# Unit 2. Non-LOS Propagation and Link Budget Analysis

EL-GY 6023: WIRELESS COMMUNICATIONS

PROF. SUNDEEP RANGAN

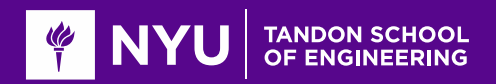

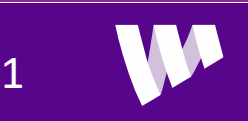

## Learning Objectives

**OPerform simple noise and interference calculations** 

**L** Define key communication requirements

- BER, BLER, information rate, spectral efficiency, bandwidth
- SNR: Energy per bit and energy per symbol

Estimate rate based on simple models or from link curves

**O** Perform simple link budget calculations

Qualitatively describe various propagation mechanisms in real world settings

**Q**Compute reflected power from the radar equation

Generate samples from a statistical path loss model

**Q**Compute rate and SNR distributions using a statistical path loss model

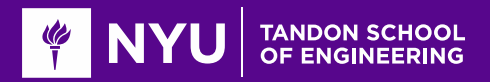

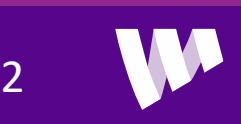

### **Outline**

Noise, Interference and SNR

**QCommunication Requirements and Link Budget Analysis** 

**ONON-LOS Propagation** 

**O**Statistical Models for Path Loss

**ODemo: Estimating Rates with a 3GPP model** 

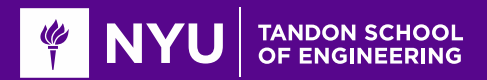

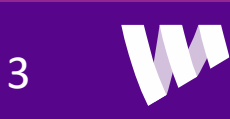

### What is Noise?

**ONoise:** Any unwanted component of the signal

**EXECTED** Key challenge in communication:

◦ Estimate the transmitted signal in the presence of noise

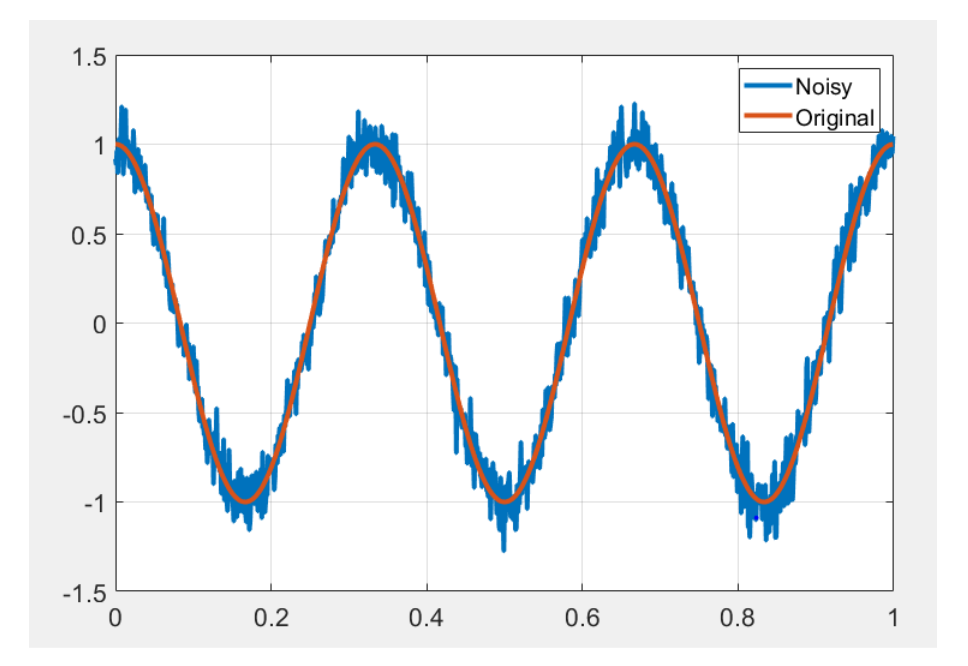

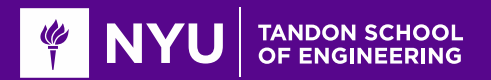

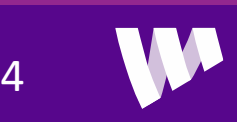

# Types of "Noise"

### Internal / thermal noise:

- From imperfections in the receiver
- Thermal noise: From random fluctuations of electrons

#### Distortions:

- Phase noise, quantization, channel estimation errors
- Not really noise, but sometimes modeled as noise

### **External Interference**

- Signals from other sources
- In-band: Transmitters in the same frequency Ex: Multiple devices in a cellular band
- Out-of-band: From leakage out of carrier
- Some texts do not consider "interference" as noise

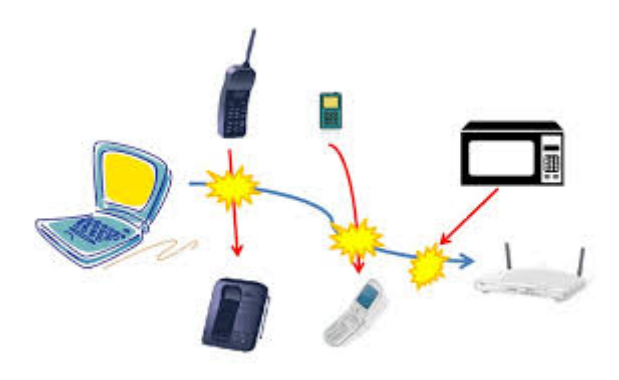

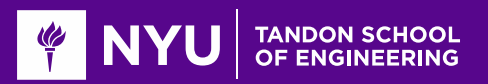

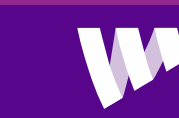

### AWGN Noise Model

Thermal noise is often modeled as Additive White Gaussian:

$$
r(t) = x(t) + w(t)
$$

$$
\circ
$$
  $x(t)$ : **Desired component**

 $\circ$   $w(t)$ : Noise

- $r(t)$ : Total received signal
- **On** real passband:
	- $w(t)$  is a real Gaussian process with PSD  $\frac{N_0}{2}$

**QIn complex baseband:** 

•  $w(t)$  is a complex Gaussian process with PSD  $N_0$ 

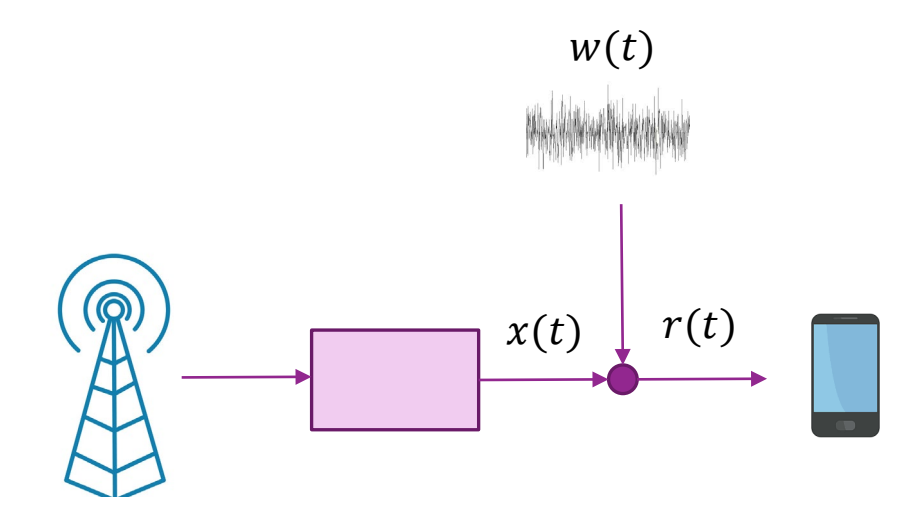

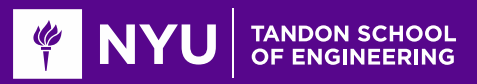

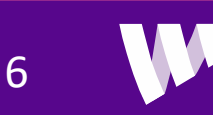

### Thermal Noise Units

**QUnits for noise PSD:**  $N_0$  = W/Hz (in linear scale)

 $\Box$ Also,  $N_0 =$  Joules

- Energy per degree of freedom
- Equivalently, energy in any orthogonal sample

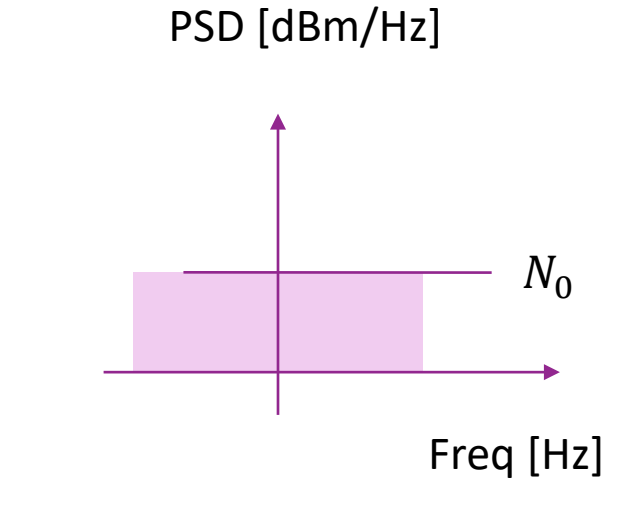

Often written in dB scale: 0 = 10 log<sup>10</sup> 0 <sup>1</sup> mJ [dBm/Hz]

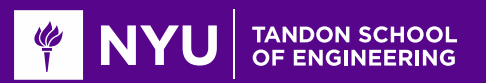

# Limits and Noise Figure

**O** Fundamental limit determined by statistical physics:  $N_0 = kT$ 

- $\circ$   $k$  = Boltzman constant,
- $\delta$   $T =$  Temperature in Kelvin
- $\circ$  At room temperature (T = 290K):

 $E_{kT} = 10 \log_{10} (kT) = -174$  dBm/Hz

**O**Practical systems see higher noise power

 $N_0 = 10 \log_{10}(k) + NF$  (dBm/Hz)

- Receiver imperfections
- $\circ$  NF = Noise figure
- Typical values are 2 to 9 dB in most wireless systems

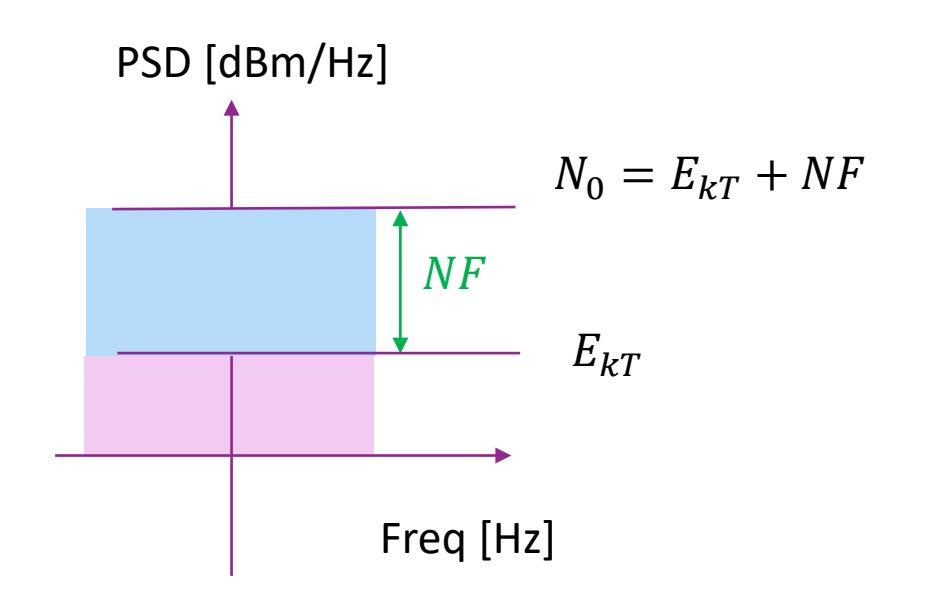

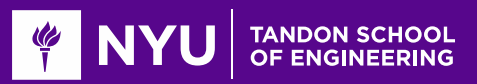

## Signal To Noise Ratio

**a**Suppose:  $r(t) = x(t) + w(t)$ 

•  $x(t)$  occupies bandwidth B with total RX power  $P_{rx}$ 

 $\frac{\partial}{\partial t}$  Hence, PSD of  $x(t) = S_x = \frac{P_{rx}}{B_x}$  $\boldsymbol{B}$ 

 $\circ$   $w(t)$  has PSD  $N_0$ 

### Signal-to-Noise Ratio:

$$
SNR = \frac{S_x}{N_0} = \frac{P_{rx}}{BN_0}
$$

 $\Box$ Key performance metric:

◦ Determines possible spectral efficiency

**O**Typically quoted in dB:

$$
\text{SNR [dB]} = P_{rx}[\text{dBm}] - N_0[\text{dBm/Hz}] - 10 \log_{10}(B[\text{Hz}])
$$

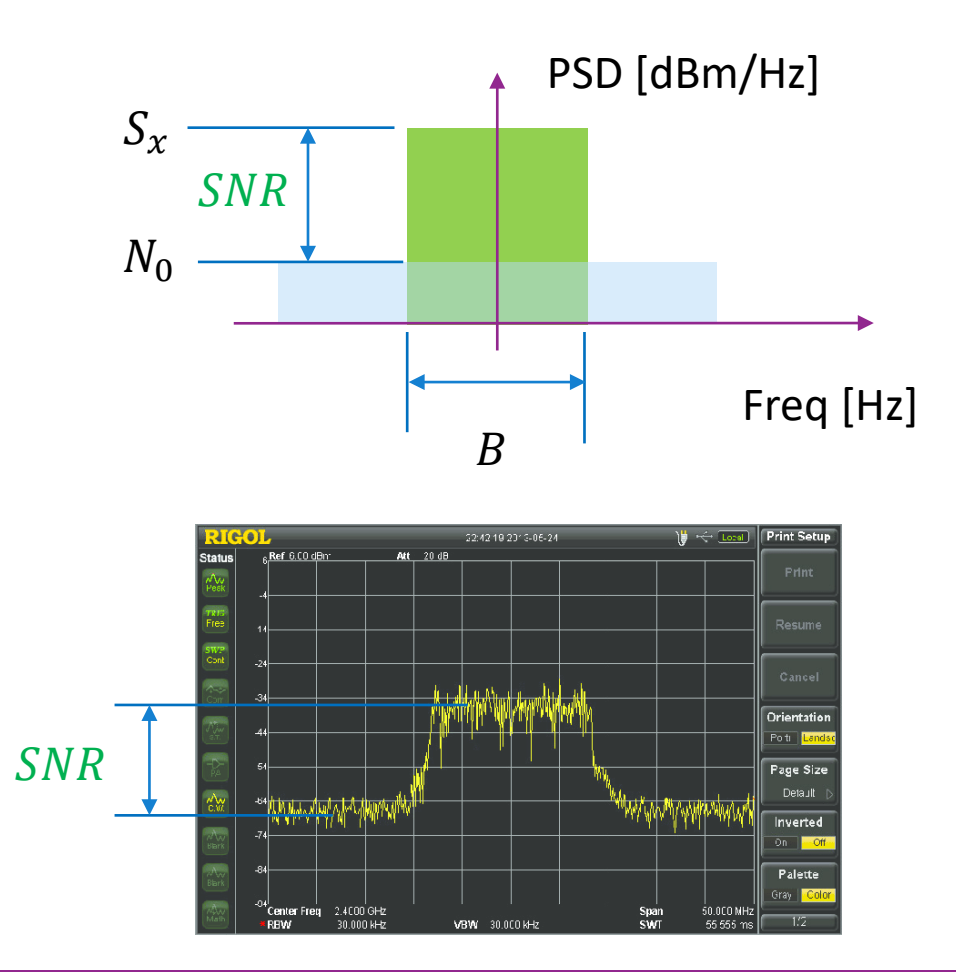

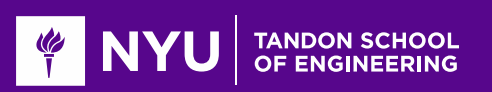

## Example: SNR Calculation

- **O**Suppose that:
	- RX power = -80 dBm
	- Noise figure = 6 dB
	- Bandwidth = 20 MHz

**QWhat is the SNR?** 

### **OSolution:**

• Thermal noise:  $N_0 = E_{kT} + NF$ 

$$
SNR = P_{rx} - N_0 - 10 \log_{10}(B)
$$
  
=  $P_{rx} - E_{kT} - NF - 10 \log_{10}(B)$   
=  $-80 - (-174) - 6 - 10 \log_{10}(20(10)^6)$   
= 15.0 dB

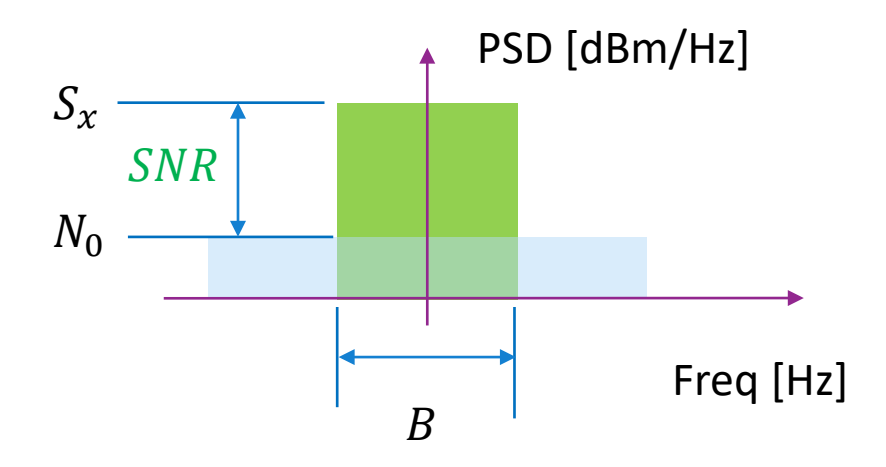

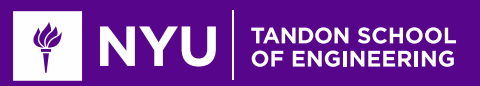

 $\circ$ 

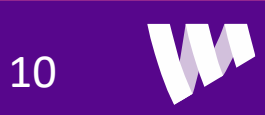

### Sampled Data Systems

**OMost receiver process sampled signals** 

 $\Box$ RX continuous-time complex baseband signal:  $r_c(t) = x_c(t) + w_c(t)$ 

Assume typical digitally sampling model:

- Filtering:  $v(t) = p_{rx}(t) * r_c(t)$
- Ideal sampler:  $r[n] = v(nT)$

 $\Box$ Then, in discrete-time:  $r[n] = x[n] + w[n]$ • Signal component:  $x[n] =$  sampled from  $x_c(t)$ ◦ Noise component:  $w[n]$  = sampled from  $w_c(t)$ 

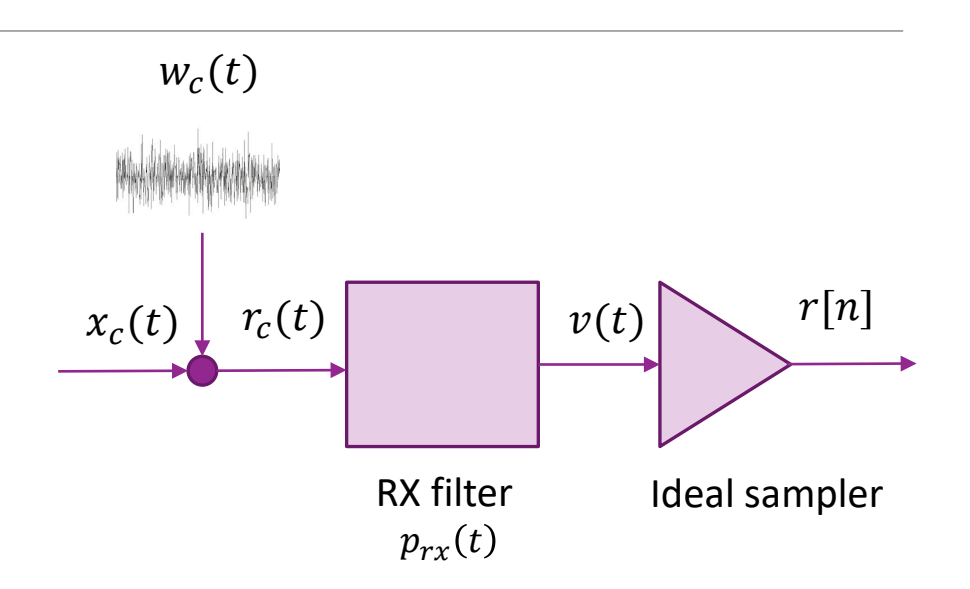

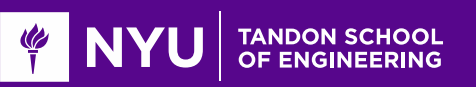

### SNR in Sampled Data Systems

**Q**Continuous-time:  $r_c(t) = x_c(t) + w_c(t)$ 

**Example 2 an ideal low-pass filter:** 

- $\phi \circ p(t) = \frac{1}{\sqrt{T}} \text{sinc}\left(\frac{t}{T}\right)$
- $\frac{\circ}{T}$  Bandwidth  $B=\frac{1}{T}$

**O**If  $r_c(t)$  is band-limited to  $|f| \leq \frac{B}{2}$ then: • Energy per sample is  $E_s = P_{rx}T$ 

- **If**  $W_c(t)$  is AWGN with PSD  $N_0$  then: ◦  $w[n]~\sim$ CN(0, N<sub>0</sub>)
	- $\delta$   $N_0$  = noise energy per sample

**Resulting SNR:** 
$$
\frac{E_S}{N_0} = \frac{P_{rx}T}{N_0} = \frac{P_{rx}}{BN_0}
$$

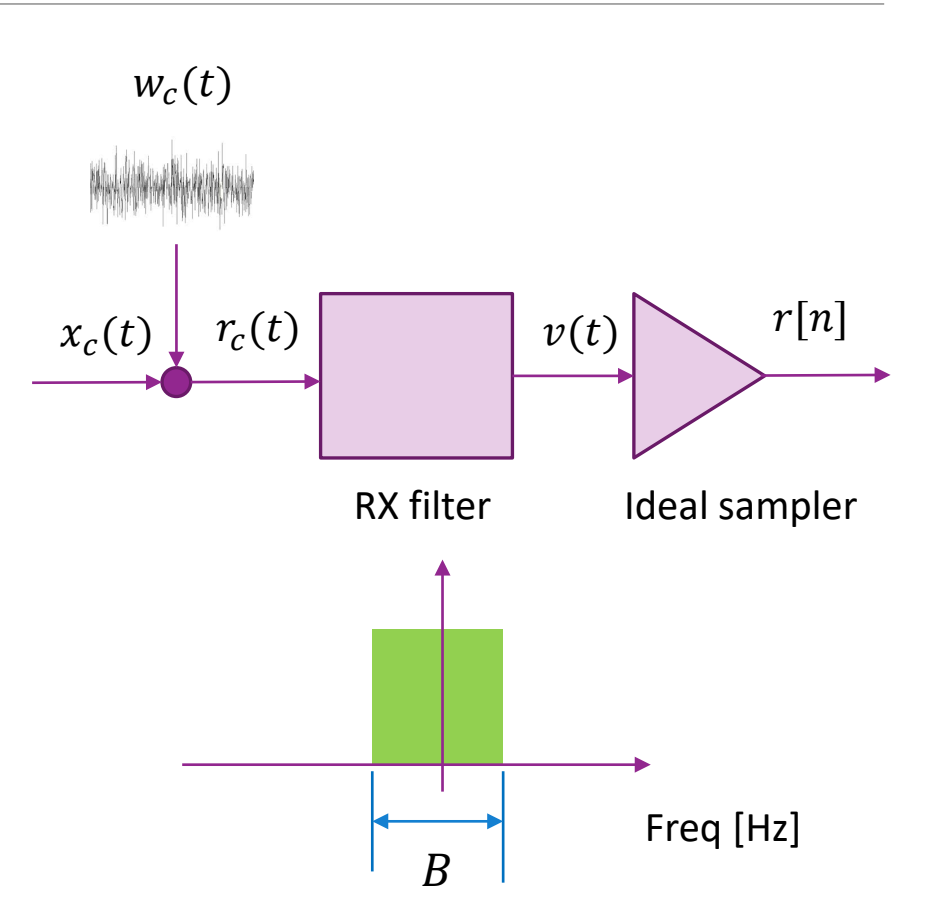

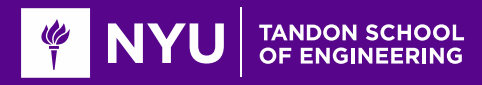

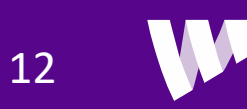

## Simulating Noise in MATLAB

 $modRate = 4;$ % num bits per symbol (4=16 QAM) M = 2^modRate; % QAM order % num symbols nsym = 1024;

% Generate data  $nbits = nsym*modRate;$ sym = qammod(bits, M, 'InputType', 'bit', 'UnitAveragePower', true);

```
% Energy per sample in dBJ.
% Note we have to subtract 30 since MATLAB uses W not mW
Es = Prx - 30 - 10*log10(fsamp);
```

```
% Rescale signal
s = 10.^{\circ} (0.05*Es)*sym / sqrt(mean(abs(sym).^2));
```

```
% Create a thermal noise object
tn = comm.ThermalNoise('NoiseMethod', 'Noise figure', ...
    'NoiseFigure', NF, 'Add290KAntennaNoise', true);
```

```
% Add the noise
r = tn.setep(s);
```

```
% Plot the constellation
plot(real(r), imag(r), 'o');grid();
```
 $\square$  Simulating noise is easy in MATLAB

**QExample in demo:** 

- Generate 16-QAM symbols
- Scale for the RX power
- Add thermal noise

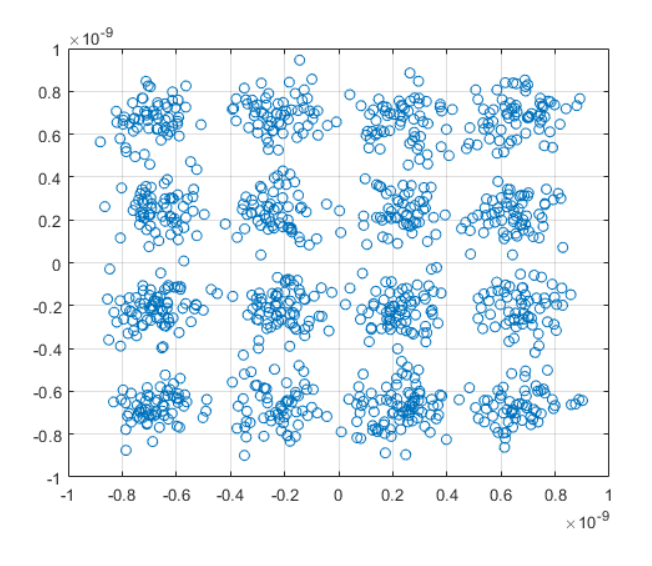

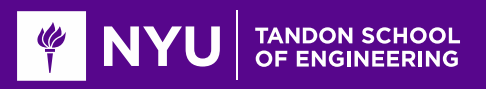

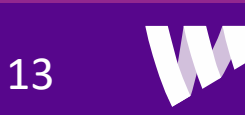

### Cascade of Elements

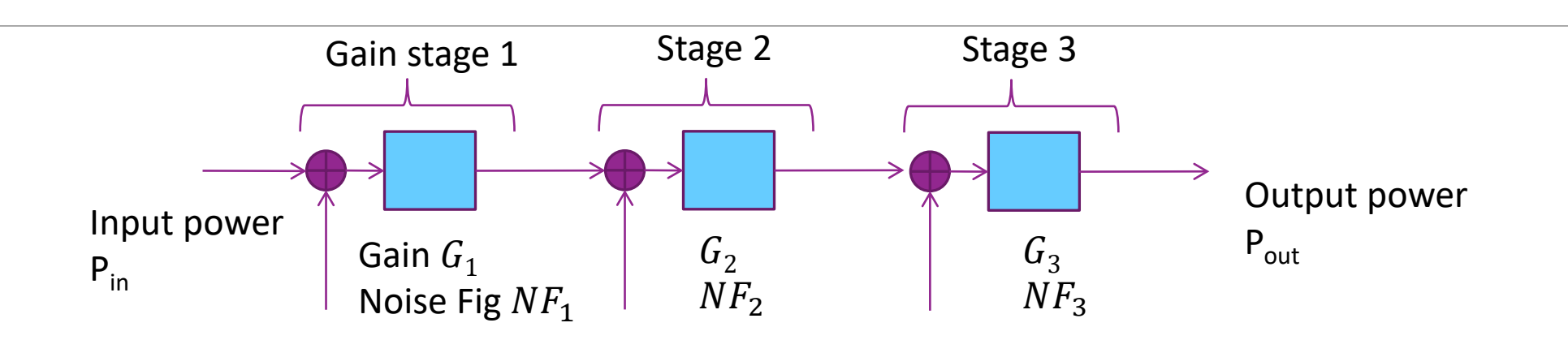

**OMost receivers are built with multiple stages** 

◦ Ex: LNA, Mixer, …

**O** Each stage has a gain and noise figure

 $\square$  Some stages (typically amplifiers) add noise with a noise figure

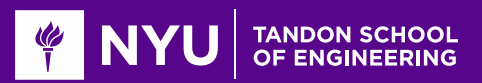

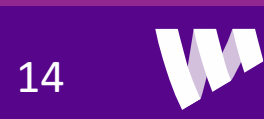

### NF for Cascade of Elements

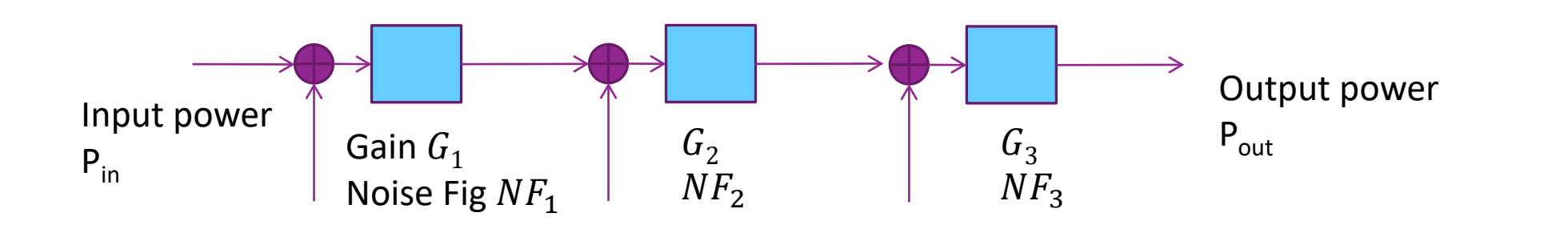

15

**O**Total gain and noise figure:

$$
G_{tot} = G_1 G_2 G_3, \qquad NF_{tot} = NF_1 + \frac{NF_2 - 1}{G_1} + \frac{NF_3 - 1}{G_1 G_2}
$$

◦ NF formula arises since each stage adds  $(NF_i-1)kT$  noise

Consequence: Most designs start with a low noise amplifier (LNA)

- Has low noise figure  $NF_1$  and high gain  $G_1$
- Suppresses noise figure of later stages  $NF_2$ ,  $NF_3$ , ...

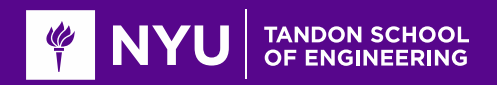

### Example Problem Molisch 3.1

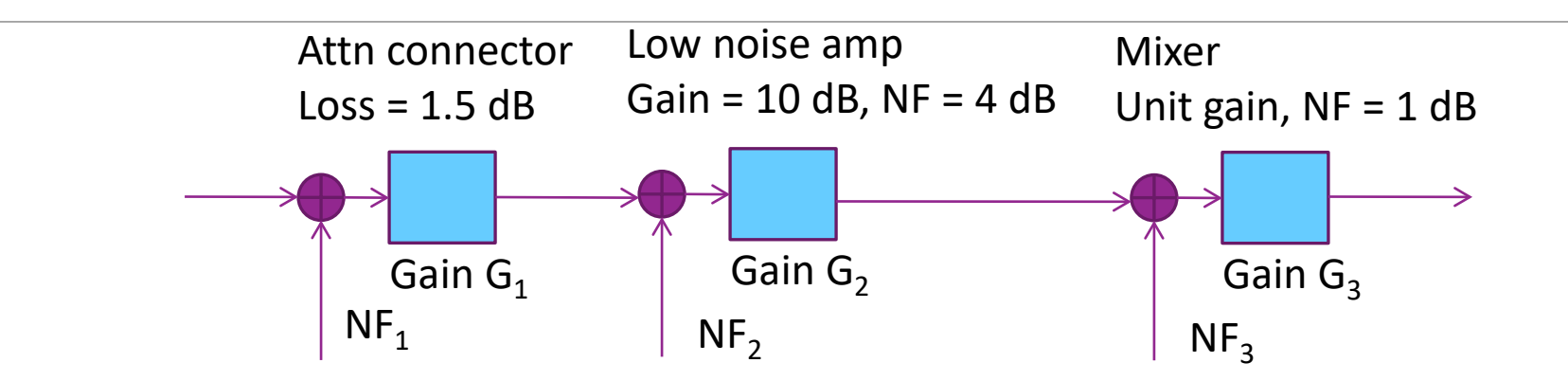

■What is total NF and gain?

Answer: Compute G and NF (in linear units) for each stage:

◦ Attenuator:  $NF_1 = 1$ , [Does not add noise],  $G_1 = 10^{-0.1(1.5)} = 0.707$  [Note sign]

• LNA: 
$$
NF_2 = 10^{0.1(4)} = 2.51
$$
,  $G_2 = 10^{0.1(10)} = 10$ 

- Mixer:  $NF_3 = 10^{0.1(1)} = 1.25, G_3 = 1$  (unit gain)
- Total gain:  $G = -1.5 + 10 + 0 = 8.5$  dB

• Noise figure 
$$
NF_{tot} = NF_1 + \frac{NF_2 - 1}{G_1} + \frac{NF_3 - 1}{G_1 G_2} = 1 + \frac{2.51 - 1}{0.707} + \frac{1.25 - 1}{(0.707)(10)} = 3.15 \approx 5.0
$$
 dB

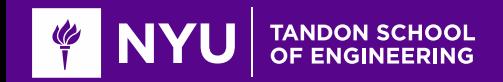

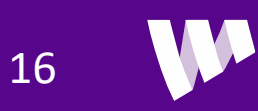

### Interference

 $\Box$  Signals from other transmitters using same band and same time.

Fundamental to the broadcast nature of the wireless medium.

**Adds to total noise seen at receiver** 

Example:

- A transmits to B (desired signal)
- C transmits to D (desired signal)
- But B gets interference from A

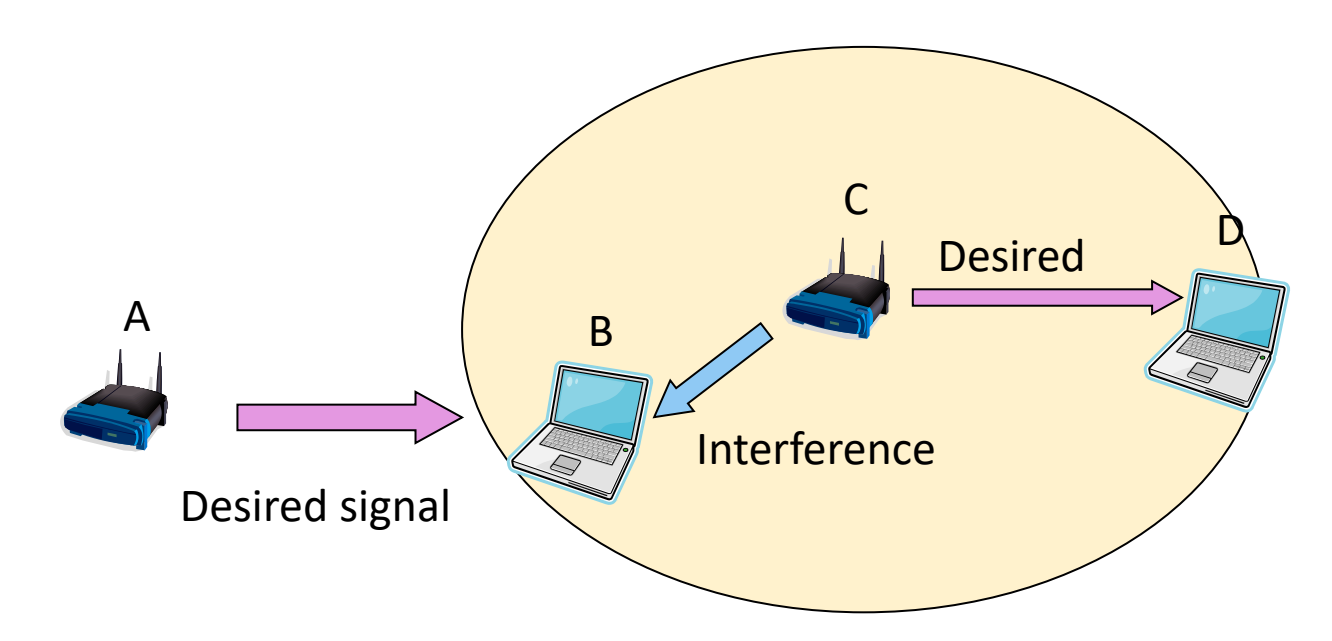

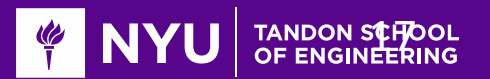

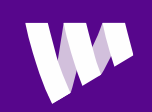

## Interference Calculations

Remember: Noise and interference powers add in linear scale (not in dB)!

Example:

- $\circ$  NF = 4 dB, B = 20 MHz
- Interference power = -95 dBm, RX signal power = -80 dBm
- Find the SNR=signal to noise and SINR = signal to interference + noise

### **OSolution:**

- ∘ Thermal noise density  $N_0 = -174 + 4 = -170$  dBm/Hz
- Noise power  $P_N = N_0 B$ . In dBm:  $P_N = -170 + 10 \log_{10}(2(10)^7) = -97$  dBm
- SNR = -80 (-97) = 17 dB
- ∘ Noise + interference power,  $P_{NI} = 10^{-9.7} + 10^{-9.5} = 5.2(10)^{-9} = -92.9$  dBm
- Note: You add in linear scale first before converting to dB!!
- SINR = -80 (-92.9) = 12.9 dB

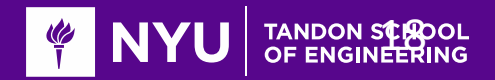

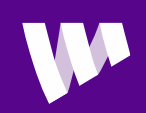

### In-Class Problem

#### **Q**Cascade of two elements

- LNA
- Mixer

Simulation:

- Transmit symbols
- Add noise in each stage
- Measure resulting SNR

#### Problem 1: Adding Noise and Measuring SNR

In this problem, we will simulate a simple cascade of two receiver elements:

- An LNA with gain GLna and noise figure NFLna
- $\blacksquare$  A mixer with unity gain and noise figure NFmix

The received signal has power Prx and bandwidth B.

```
PrX = -80;
             % RX power in dBm
NFLna = 6; % Noise figure in the LNA in dB
GLna = 15;
             % LNA gain in dB
NFmix = 13;% mixer noise figure
             % Bandwidth in Hz
B = 18e6;
```
Compute and print the effective noise figure.

% TODO  $NFeff = ...$  $\%$ 

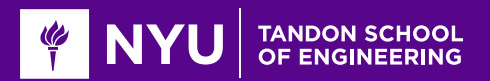

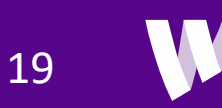

## **Outline**

**ONoise and Interference** 

**Z**Communication Requirements and Link Budget Analysis

**Non-LOS Propagation** 

Statistical Models for Path Loss

**ODemo: Estimating Rates with a 3GPP model** 

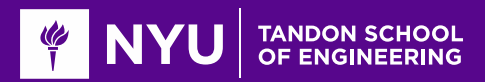

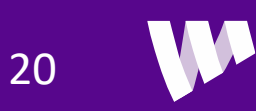

### Communication Requirements

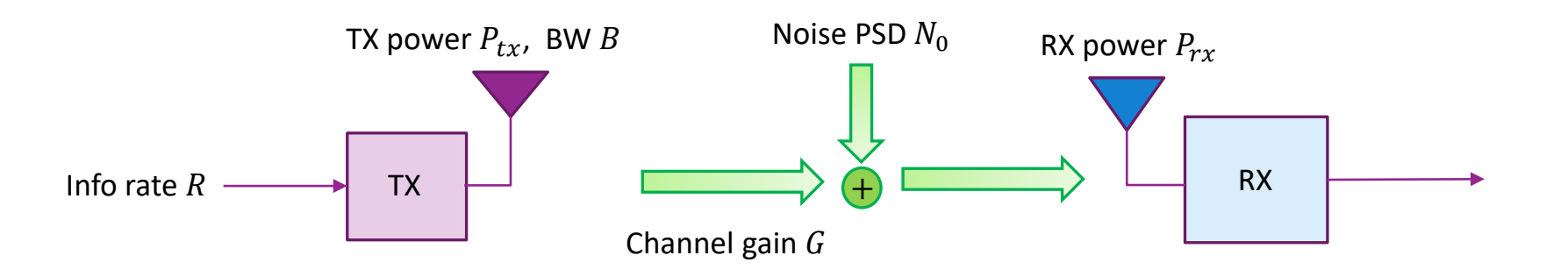

**OBasic tradeoff in all communication systems:** 

- Information rate: Amount of information we try to send
- Bandwidth: Spectrum the signal occupies
- Reliability: The probability it is received correctly
- Channel quality: Typically measured by the signal to noise ratio

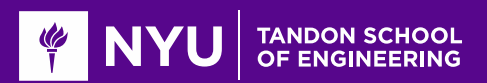

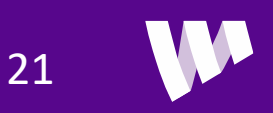

### Review: Typical Transmitter Steps

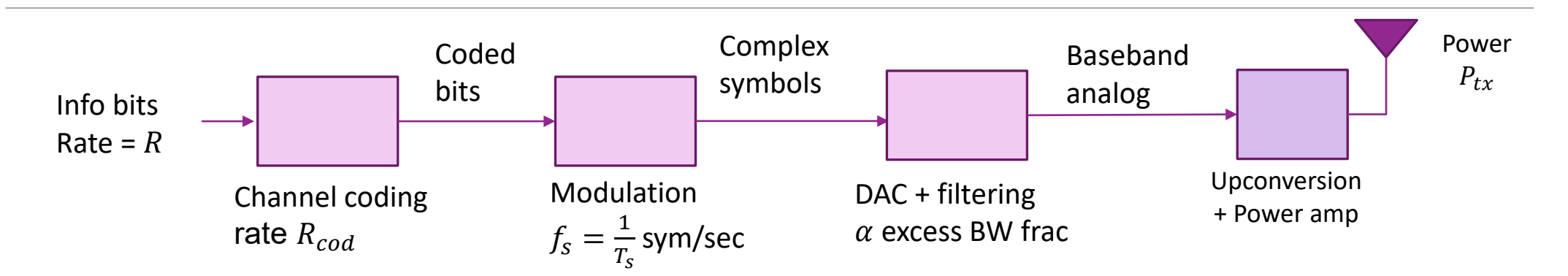

**QCommunication systems typically use four stages** 

- Channel coding: ex. Convolutional, turbo, LDPC
- Modulation: QPSK, 16-QAM, 64-QAM, …
- Pulse shaping or transmit filtering
- Upconversion

Determines modulation + coding scheme (MCS)

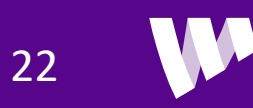

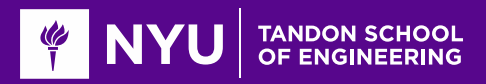

### Information Rate and Bandwidth

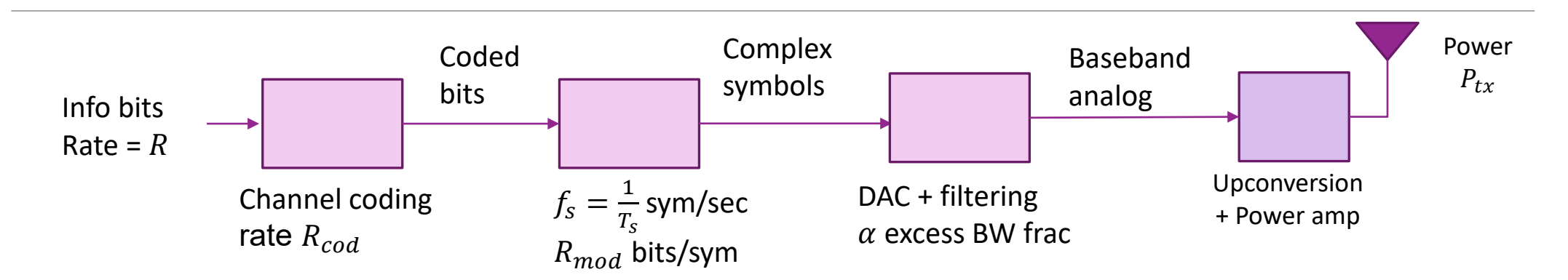

**Information rate:**  $R = R_{cod}R_{mod}f_s$  [bits/sec]

**O** Signal bandwidth:  $f_s$  [Hz]

Occupied bandwidth:  $B = (1 + \alpha)f_s$  [Hz]

**S**pectral efficiency  $\frac{R}{B}$  (Units are bps/Hz or bits/DOF)

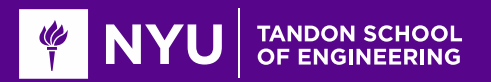

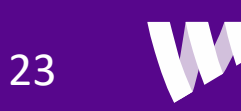

### Example Calculation

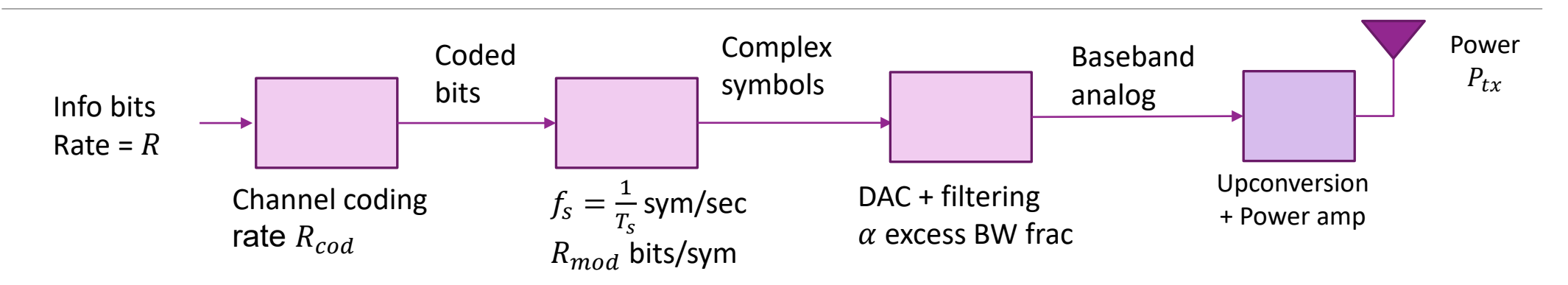

 $\Box$  Ex: A system transmits with rate  $\frac{1}{2}$  coding, 16-QAM, 10 Msym/s and excess BW 10%

- The modulation and code rate are  $R_{cod} = \frac{1}{2}$ ;  $R_{mod} = 4$  (16-QAM)
- Sample rate  $f_s = 10$  Msym/s
- Excess bandwidth  $\alpha = 0.1$
- Hence information rate is  $R = R_{cod}R_{mod}f_s = (0.5)(4)(10) = 20$  Mbps
- Occupied bandwidth =  $B = (1 + \alpha) f_s = (1.1)(10) = 11$  MHz

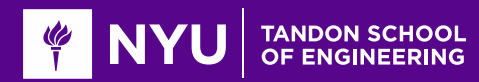

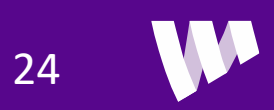

# Reliability: BER and BLER

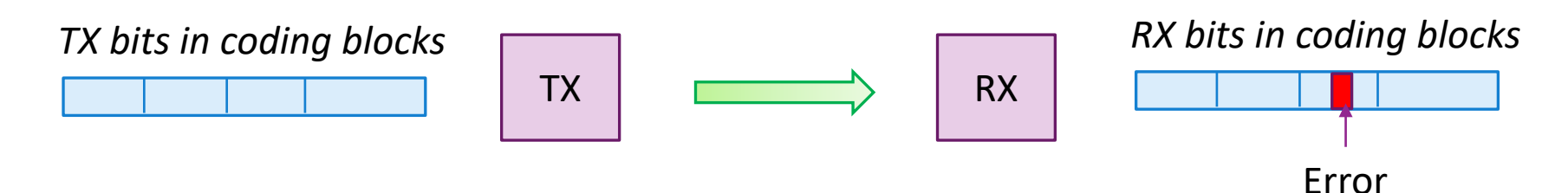

**L**Most communication system TX data into blocks

- Framing may be used for coding, MAC layer transport blocks or IP layer
- Range in size from 100s to > 10000 bits per blocks

 $\Box$  Measure reliability by either:

- BER: Bit error rate = fraction of bits in error (useful when there is no blocks)
- BLER: Block error rate = fraction of blocks that have at least one error
- **Errors typically need to be corrected at some higher layer** 
	- Retransmissions / ARQ at MAC or transport layer (A lot more on this later!)
	- Corrected by application (e.g. voice masking in audio)
	- Acceptable level for BER and BLER depend on many MAC and application layer factors

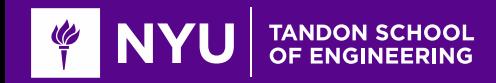

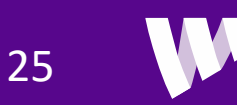

### SNR and Power Relations

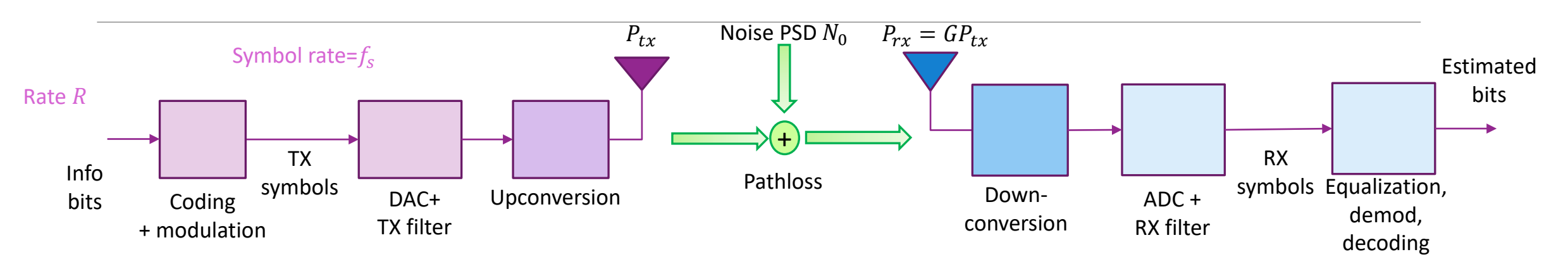

 $\Box$  Channel quality is measured by SNR = signal to noise ratio

\n- SNR per symbol: 
$$
\frac{E_s}{N_0} = \frac{P_{rx}T_s}{N_0}
$$
\n- SNR per bit  $\frac{E_b}{N_0} = \frac{P_{rx}}{N_0R}$  (pronounced "ebb-no")
\n

Requirement will depend on the MCS used and the quality of the receiver

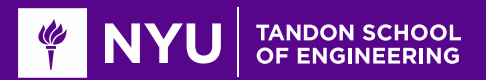

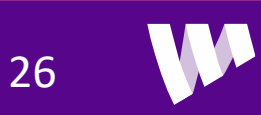

### Example Problem

A system uses:

- Convolutional code shown ( $K = 5$ ) and  $R_{cod} = \frac{1}{2}$ , 16-QAM
- Symbol rate  $f_s = 100$  Msym/s. No excess bandwidth
- Transmit power: 23 dBm
- RX noise PSD: -170 dBm/Hz (including NF)

 $\Box$  For a BER of  $10^{-4}$  find the maximum path loss

### **OSolution:**

- $\degree$  From graph we need  $\gamma_b = \frac{E_b}{N_0}$  $N_{0}$  $\approx 4.5$  dB
- Information rate is  $R = R_{cod}R_{mod}f_s = (0.5)(4)(100) = 200$  Mbps  $\gamma_b = \frac{E_b}{N_0} = \frac{P_{rx}}{N_0 f_s}.$

<sup>15</sup> In dB scale: 
$$
P_{rx} = \gamma_b + 10 \log_{10}(R) + N_0 = 4.5 + 3 + 80 - 170 = -82.5
$$
 dBm

• Hence, max path loss is  $L = P_{tx} - P_{rx} = 23 - (-82.5) = 105.5$  dB

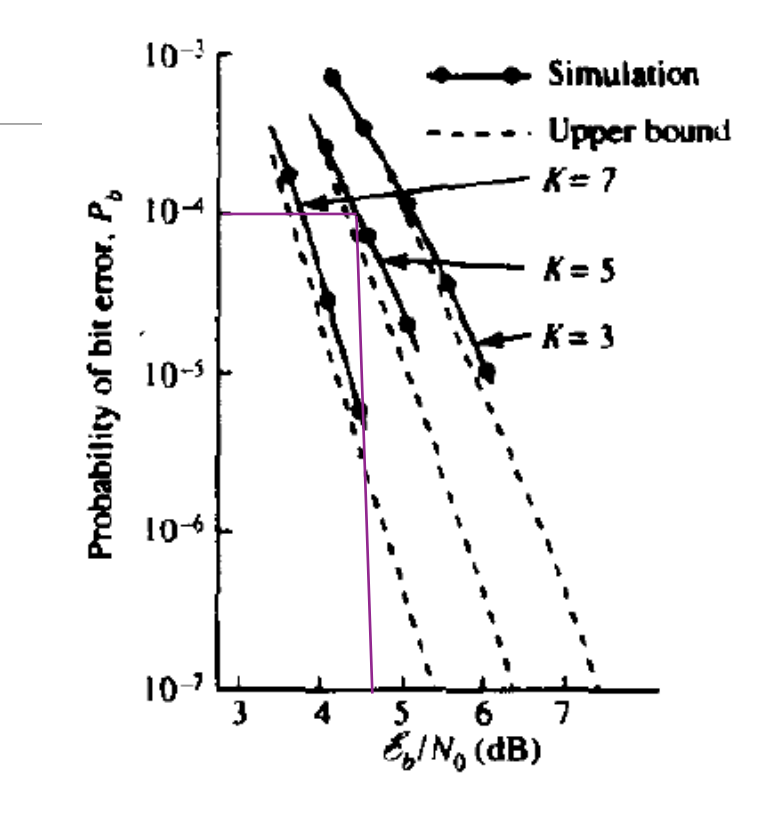

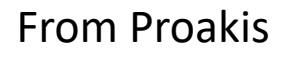

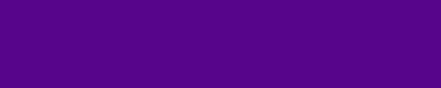

## Shannon Capacity

 $\Box$  Capacity = max rate achievable given bandwidth and SNR

◦ Rate optimized over all possible MCSs and communication schemes.

**OGiven by classic Shannon formula** 

$$
C = B \log_2(1 + \gamma), \qquad \gamma = SNR = \frac{P_{rx}}{N_0 B}
$$

**O**Capacity relates theoretical rate to two key parameters:

- $\circ$  B = bandwidth in Hz
- SNR in linear scale (not dB!!!)

$$
\Box
$$
Max spectral efficiency  $\frac{c}{B}$  = max bps/Hz

**OMathematical result from classic paper in 1948.** 

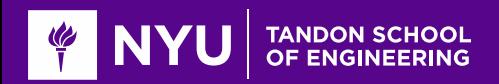

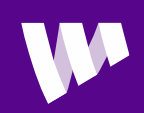

## Bandwidth and Power-Limited Regions

 $\Delta$ 

**O**Shannon formula:

$$
C = B \log_2(1+\gamma) = B \log_2\left(1 + \frac{P_{rx}}{N_0 B}\right)
$$

### **O**Power-Limited region:

∘ As  $B \to \infty$ ,  $C \to \log_2(e) \frac{P_{rx}}{N_0}$  $N_{0}$ 

 $\circ$  Rate linearly increases with power / SNR  $\frac{P_{TX}}{N}$  $N_{0}$ 

### ■Bandwidth-limited region:

- $\circ$  For large SNR,  $C \approx B \log_2(\gamma)$
- Linearly increases in bandwidth,
- Logarithmically increase in SNR.
- Increasing SNR has little practical value

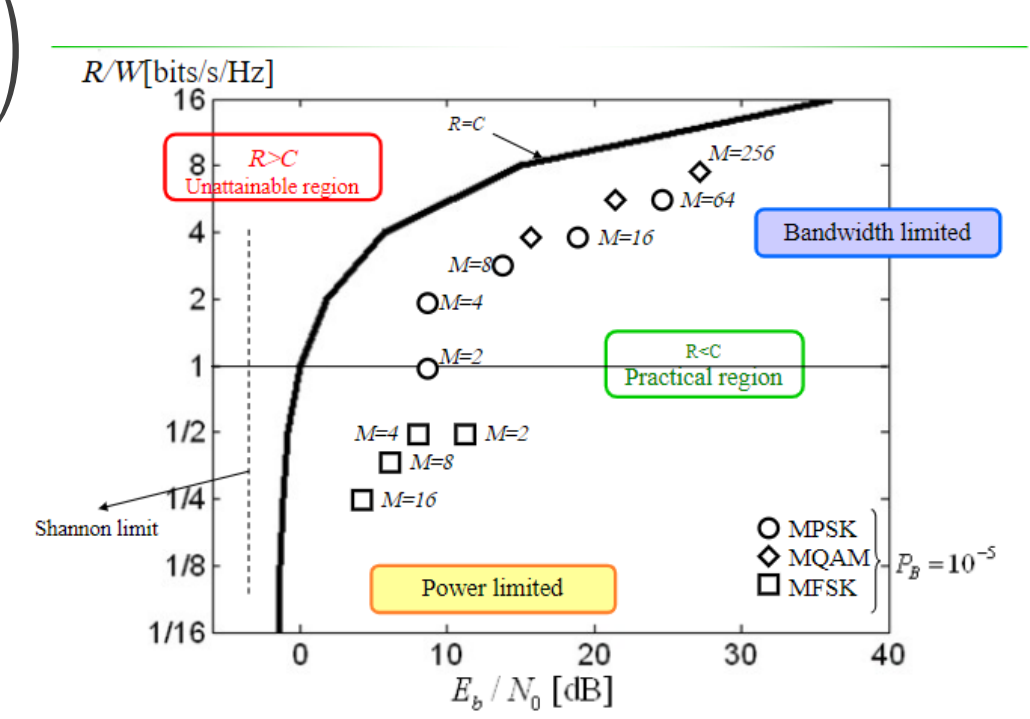

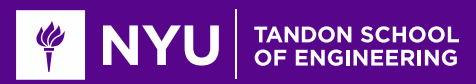

# Actual Rate vs. Shannon Capacity

**Theoretical Shannon capacity cannot be achieved** 

◦ Needs infinite computation and delay.

**O**Practical modems achieve a rate below Shannon limit.

Useful model:

 $R = (1 - \Delta)B \log_2(1 + \beta \gamma)$ 

30

- ∆=fraction overhead
- $\circ$  β=loss factor, usually quoted in dB
- Often say "system is β dB below capacity"
- $\gamma_{\text{eff}} = \beta \gamma$  can be thought of as an "effective" SNR

**QUsually loss from capacity is at least 3dB** 

◦ Often higher depending on receiver complexity and other factors

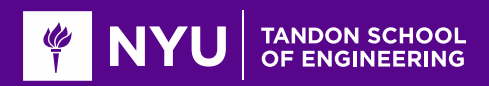

## Rate vs. Capacity Example

### **OWhat is the maximum rate for a system:**

- 20% overhead, 10 MHz bandwidth, SNR=12 dB
- Operates at 3dB below Shannon capacity

### Answer:

- $\degree$  Effective SNR:  $\gamma_{eff} = 12 3 = 9$  dB. In linear scale  $\gamma_{eff} = 8$  (since 9=3(3))
- Therefore,

$$
R = (1 - \Delta)B \log_2(1 + \beta \gamma) = (0.8)(10) \log_2(1 + 8) = 25.3
$$
 Mbps

◦ Note the final units are in Mbps

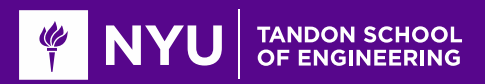

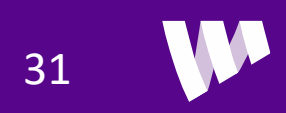

# Example Link Budget

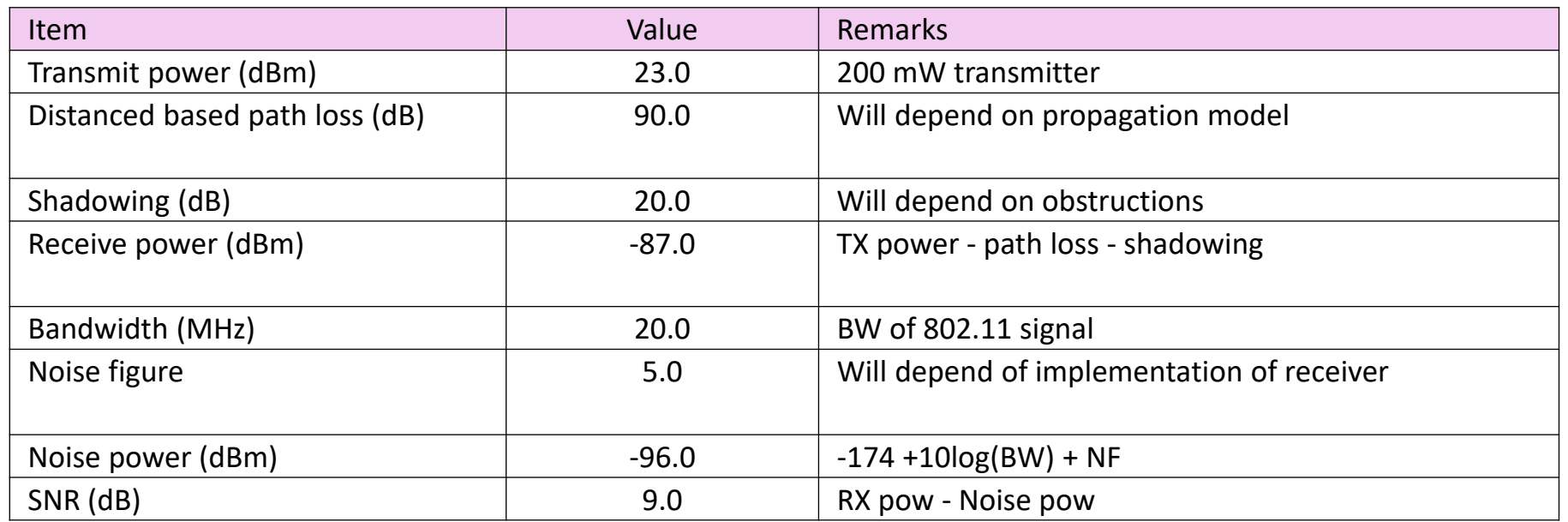

**Quared**: Measures final SNR as a function of TX power and all impairments

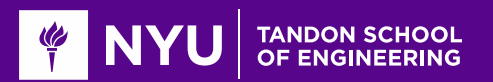

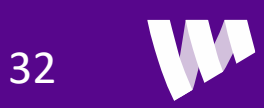

### Example: Rate in Free Space

**OParameters similar to small cell transmission** 

■Can get data rate of 5 km!

**O** Since we assume free-space ◦ Will be much worse in reality

#### % Parameters

 $B = 20e6$ : % bandwidth  $fc = 2.3e9;$  % carrier  $NF = 6$ % noise figure  $snrLoss = 6$ ; % loss from Shannon capacity  $maxSE = 4.8$ bwLoss =  $0.2$ ; Ptx =  $15:$  % Power in dBm dist = linspace  $(50, 5000, 100)$  '; % distance

% Compute the FS path loss  $vp = physconst('lightspeed');$  % speed of light  $lambda = vp/fc$ ; % wavelength  $pl = fspl(dist, lambda);$ 

#### % Compute SNR

 $kT = -174;$  $ESNO = Ptx - p1 - kT - NF - 10*log10(B);$ 

% Compute rate  $snrEff = 10.^(0.1*(ESN0-snrLoss))$ ; rateMbps =  $B*(1-bwLoss)*min(log2(1 + snrEff), maxSE)/le6;$ 

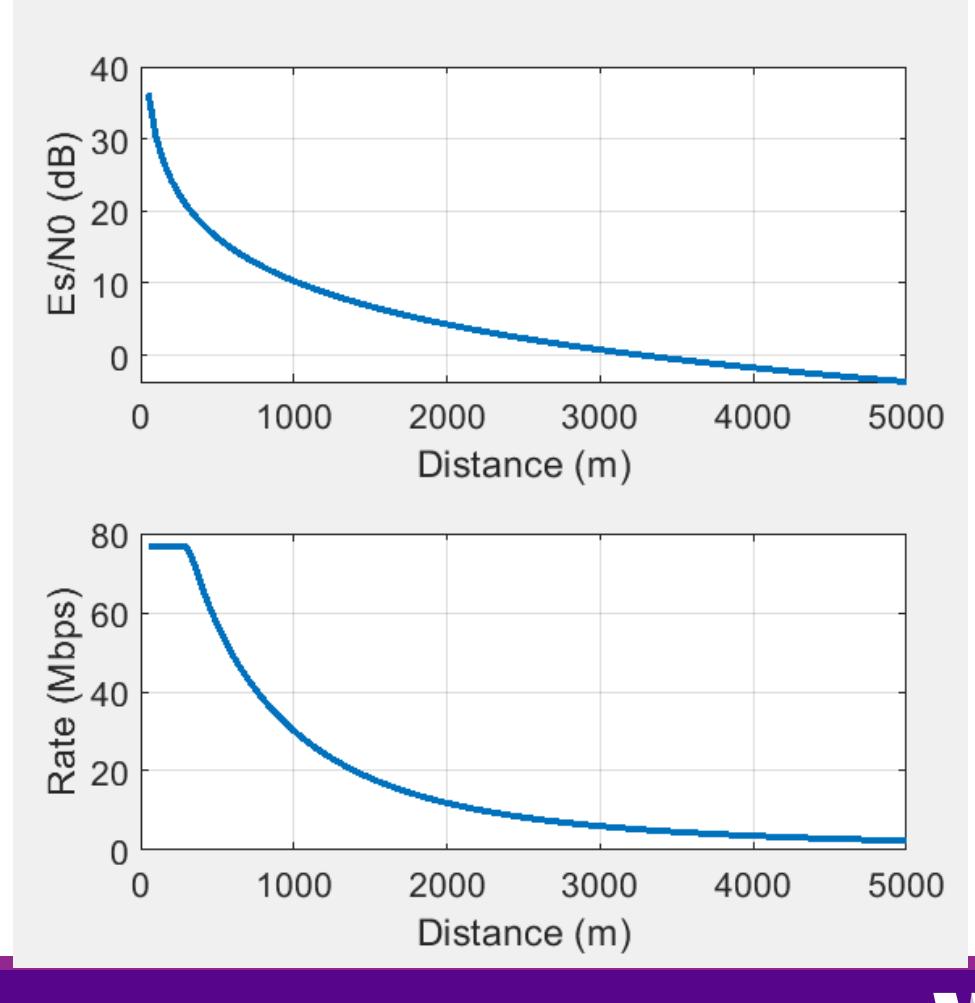

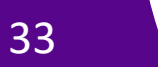

### In-Class Problem

#### **Online Rate vs. SNR for 3GPP LTE**

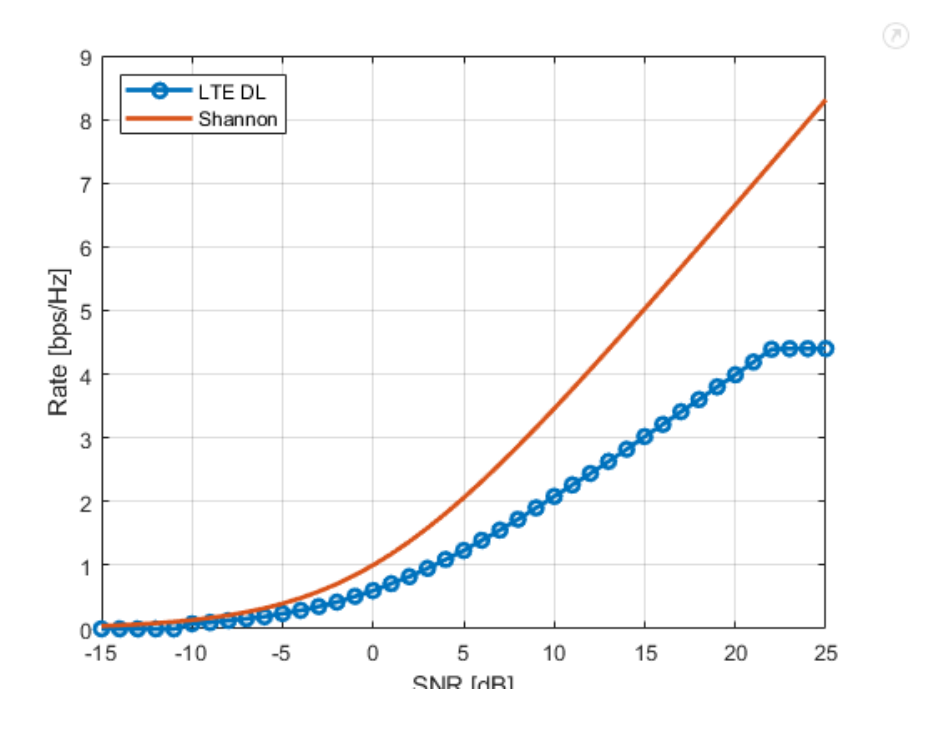

#### Problem 2. Estimating the SNR Requirements for LTE

In this problem, we will see how the performance of a commercial LTE system comparse to the Shannon theory. of the system in various scenarios. You can find any of the 3GPP standards by googling, e.g. "3GPP 36.942". E SNR for the uplink and downlink.

#### Table A.2 Look-Up-Table of UL and DL Throughput vs. SNIR for Baseline E-UTRA Coexistence **Studies**

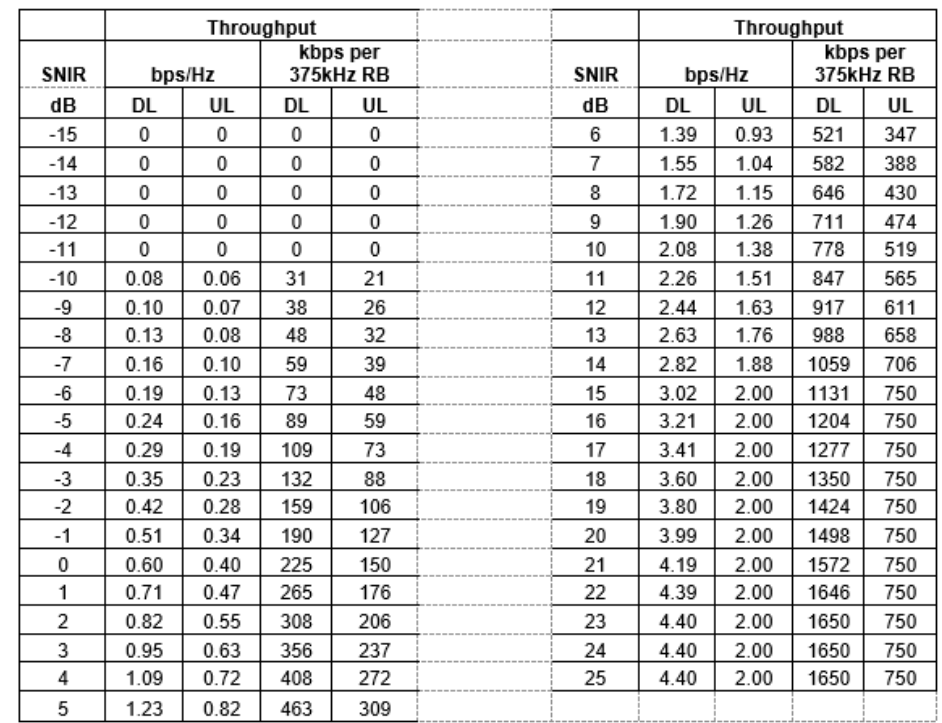

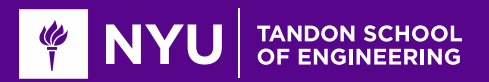

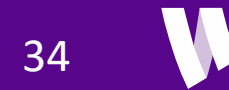

## **Outline**

**ONoise and Interference** 

**QCommunication Requirements and Link Budget Analysis** 

**Non-LOS Propagation** 

**OStatistical Models for Path Loss** 

**ODemo: Estimating Rates with a 3GPP model** 

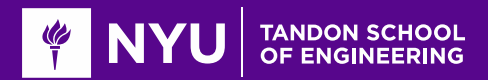

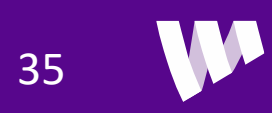

## Reflections and Refractions

#### Sean Hum, [Lecture](http://www.waves.utoronto.ca/prof/svhum/ece422/notes/17-reflrefr.pdf) Notes, U of Toronto Reflected wave Transmitted Reflected wave wave Incident wave Incident wave Medium 1 Medium<sub>2</sub> Medium 1 Medium<sub>2</sub>  $(\epsilon_2, \mu_2)$  $(\epsilon_1, \mu_1)$  $(\epsilon_1, \mu_1)$  $(\epsilon_2, \mu_2)$  $z = 0$  $z=0$ (a) Parallel polarization (b) Perpendicular polarization  $\eta_2 \cos \theta_i - \eta_1 \cos \theta_t$  $\eta_2 \cos \theta_t - \eta_1 \cos \theta_i$  $\eta_2 \cos \theta_i +$  $\eta_2 \cos \theta_t + \eta_1 \cos \theta_i$  $2\eta_2\cos\theta_4$  $2\eta$ 2  $\cos\theta_i$  $\eta_2 \cos \theta_i + \eta_1 \cos \theta_t$  $\eta_2 \cos \theta_t + \eta_1 \cos \theta_i$

### **Occur at any dielectric interface**

 $\circ$  Change in characteristic impedance  $\eta$ 

### **Q**Consider two separate polarizations

◦ Parallel and perpendicular

### Reflected components

- $\theta_r = \theta_i$ : Reflects in opposite angle
- Refracted / transmission component:
	- $\sqrt{\mu_1 \epsilon_1} \sin \theta_i = \sqrt{\mu_2 \epsilon_2} \sin \theta_t$
	- May be no components
- **Complex gains on each component** ◦ Γ,

**O**Polarization may in general change

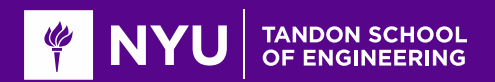

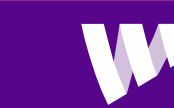

### Metal Reflectors

#### Sean Hum, [Lecture](http://www.waves.utoronto.ca/prof/svhum/ece422/notes/17-reflrefr.pdf) Notes, U of Toronto

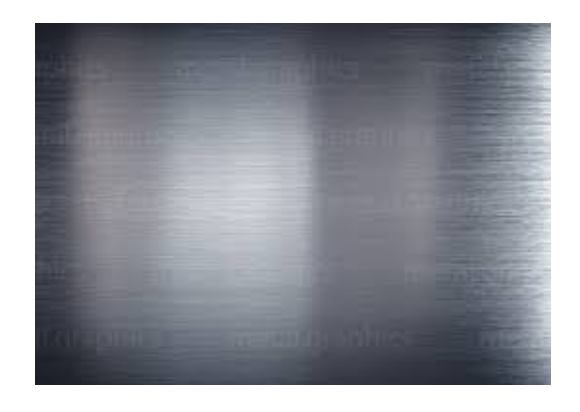

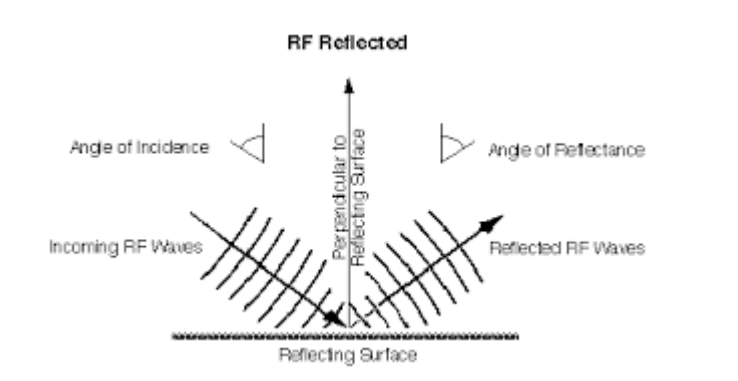

$$
\Gamma_{\parallel} = \frac{\eta_2 \cos \theta_t - \eta_1 \cos \theta_i}{\eta_2 \cos \theta_t + \eta_1 \cos \theta_i}
$$

$$
T_{\parallel} = \frac{2\eta_2 \cos \theta_i}{\eta_2 \cos \theta_t + \eta_1 \cos \theta_i}
$$

$$
\Gamma_{\perp} = \frac{\eta_2 \cos \theta_i - \eta_1 \cos \theta_t}{\eta_2 \cos \theta_i + \eta_1 \cos \theta_t}
$$

$$
T_{\perp} = \frac{2\eta_2 \cos \theta_i}{\eta_2 \cos \theta_i + \eta_1 \cos \theta_t}
$$

**O**Special case of a perfect conductor:  $\delta$   $\eta_2 = 0$ 

**QAII** signal is reflected back:

 $\circ$   $\Gamma_{\parallel} = \Gamma_{\perp} = -1$ 

No transmission component:

$$
\mathrel{\raisebox{1pt}{\scriptsize$\circ$}} T_{||}=T_{\perp}=0
$$

**OPolarization direction is unchanged** 

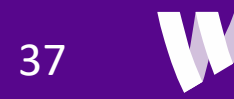

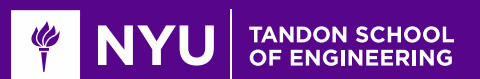

## Transmission Through Typical Materials

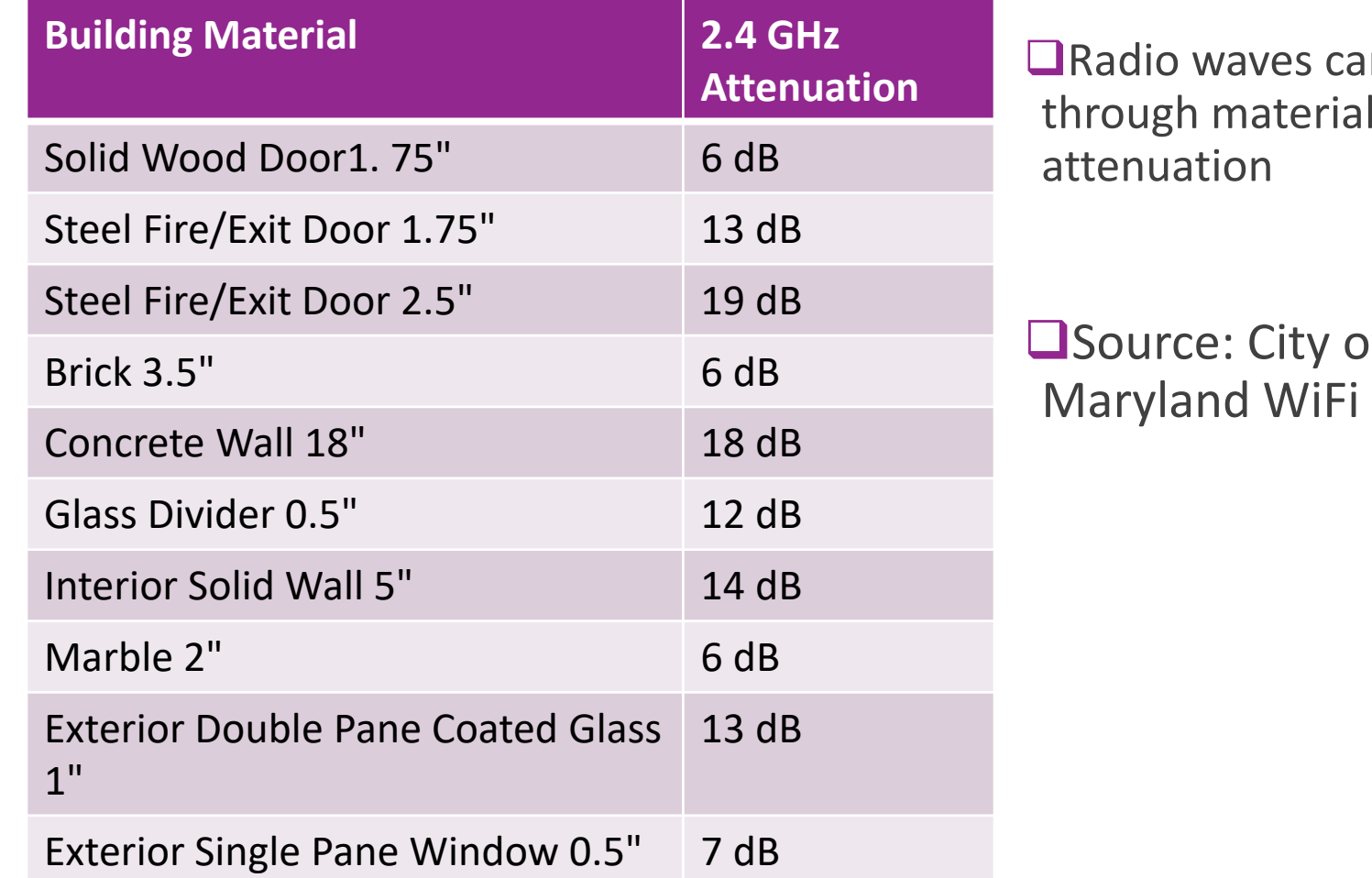

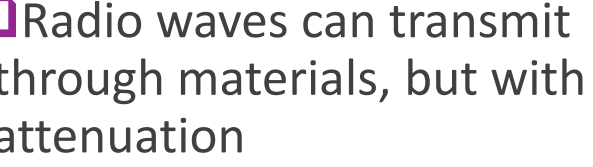

of Cumberland, study

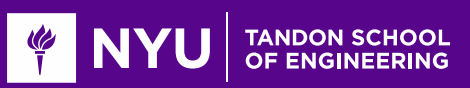

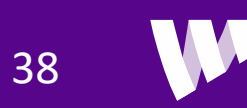

### Attenuation Models in MATLAB

MATLAB Phased Array Toolbox has many models atmospheric attenuation

- Commands for free space path loss, and attenuation for fog, gas and rain
- Based on well-studied measurements

 $\Box$  Note: Water absorption is particularly important to model for mmWave!

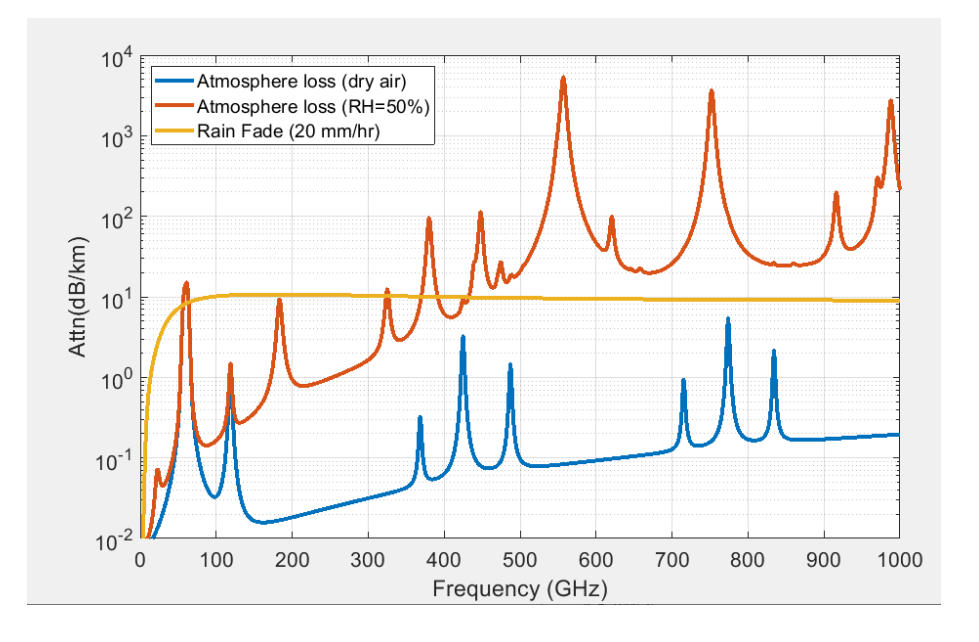

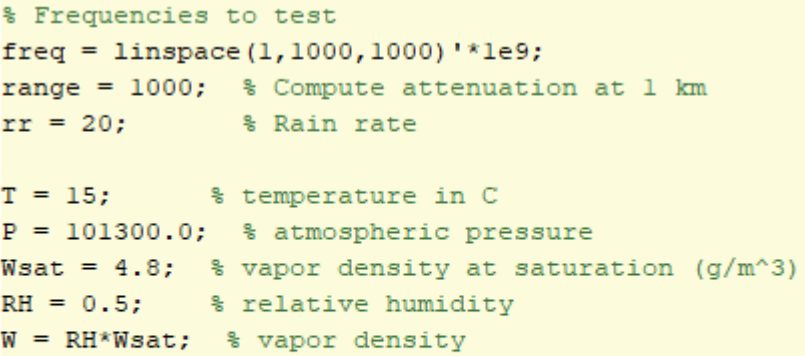

#### Compute attenuations attn dry = gaspl(range, freq, T, P, 0)'; attn humid = gaspl(range, freq,  $T$ ,  $P$ ,  $W$ ) '; attn rain = rainpl(range, freq, rr)';

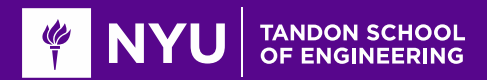

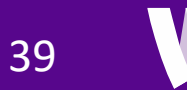

## Specular Reflections & Scattering

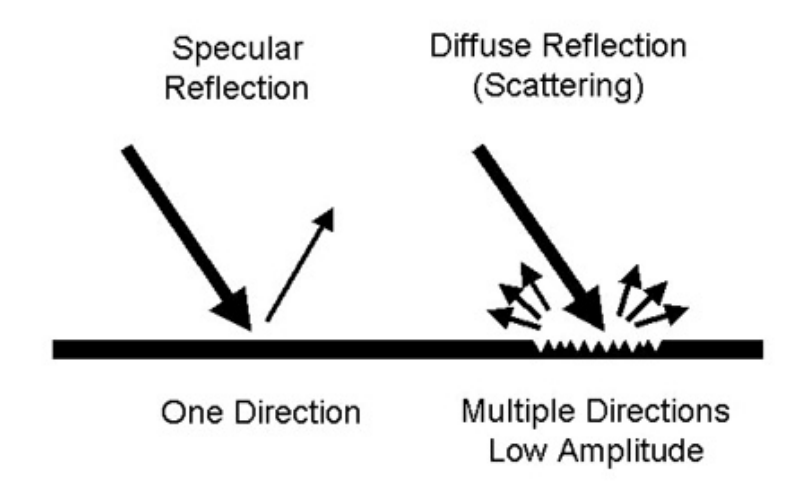

■Due to surface roughness, reflected radio waves can be scattered in many directions.

Amount of power loss in specular component related to height of surface irregularities.

**T** Texts provides probabilistic models to estimate power loss based on random height variations.

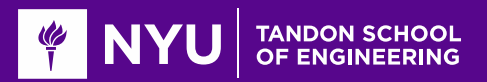

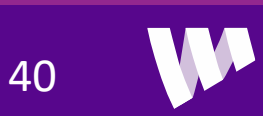

### Radar Cross Section

**O**Intuition:

- $\text{•}$  Let  $W_i$  = incident radiation density
- $\circ$  Reflect total power =  $\sigma W_i$
- $\circ$   $\sigma$  = effective area captured for reflection
- $\frac{\partial^2}{\partial s^2}$  Scattered density is:  $W_s = \frac{\partial W_i}{4\pi R_s^2}$  $4\pi R_2^2$

### Define radar cross section:

 $\circ \sigma = \lim_{R \to \infty}$  $R_2 \rightarrow \infty$  $4\pi R_2^2\frac{W_S}{W_i}$  $W_i$ 

**OD** Defines effective area of receiving target

**O**Generally depends on angle

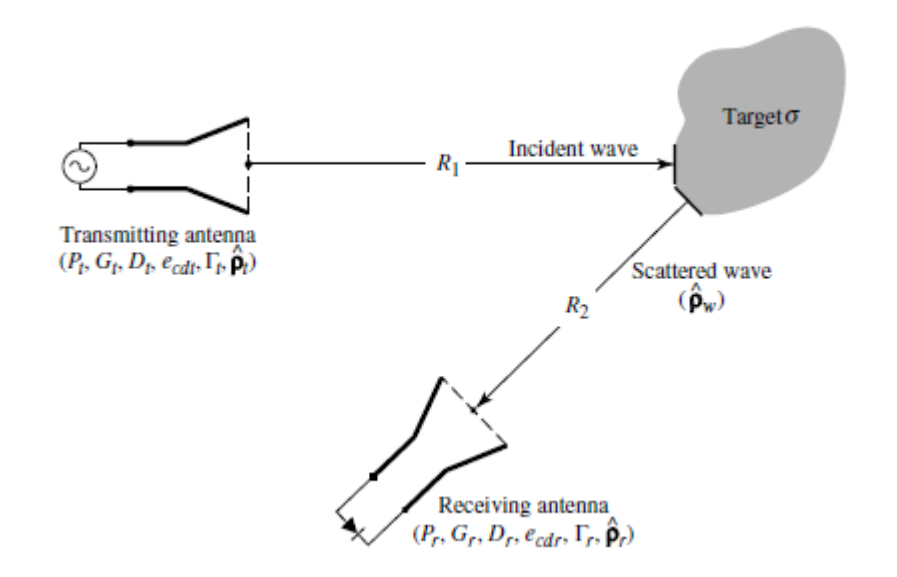

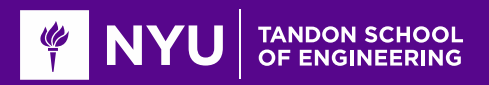

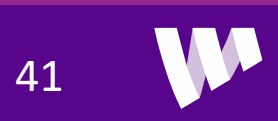

### Radar Equation

■Radar Equation: Ratio of RX to TX power

$$
\boxed{\frac{P_r}{P_t} = \frac{\sigma D_r D_t}{4\pi} \left(\frac{\lambda}{4\pi R_1 R_2}\right)^2}
$$

◦ Proof: Next slide

 $\Box$  Provides basic equation for radar link budgets

 $\Box$ Key points:

- Power decays as  $\frac{1}{R}$  $R<sup>4</sup>$
- Much faster than LOS free-space  $\frac{1}{R^2}$  $R^2$
- Remember directivity and RCS depend on angle

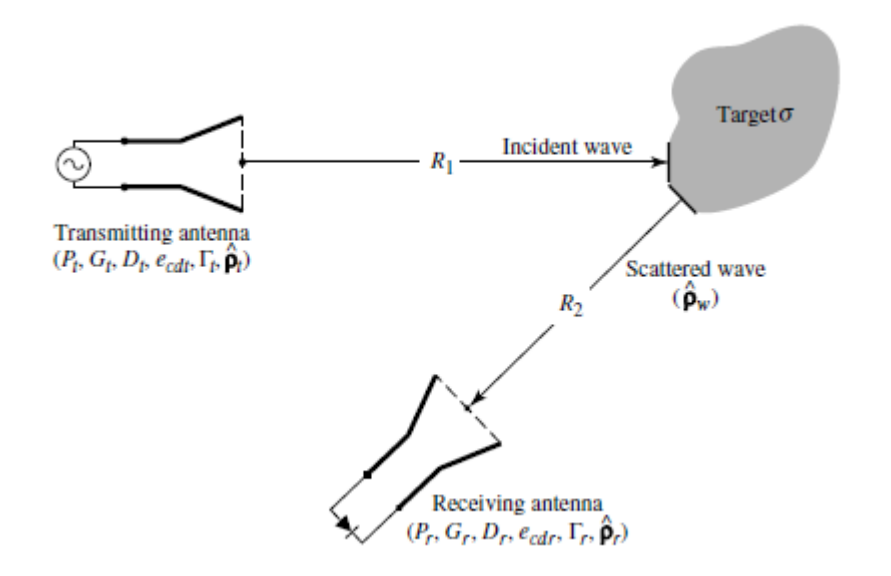

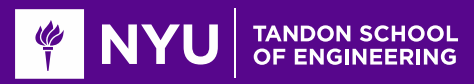

### Proof of the Radar Equation

**Ondent density:**  $W_i = \frac{P_t D_t}{4\pi R_i^2}$  $4\pi R_1^2$ 

$$
\Box \text{Reflected density:}
$$
\n
$$
W_s = \frac{\sigma W_i}{4\pi R_2^2} = \frac{\sigma P_t D_t}{(4\pi R_1 R_2)^2}
$$

**2**Received power 
$$
P_r = A_r W_s
$$

**O**Using antenna-directivity relation:  $A_r = \frac{D_r \lambda^2}{4\pi}$  $4\pi$ 

**OTherefore:** 

$$
P_r = \frac{\sigma \lambda^2 D_r D_t}{4\pi (4\pi R_1 R_2)^2} P_t
$$

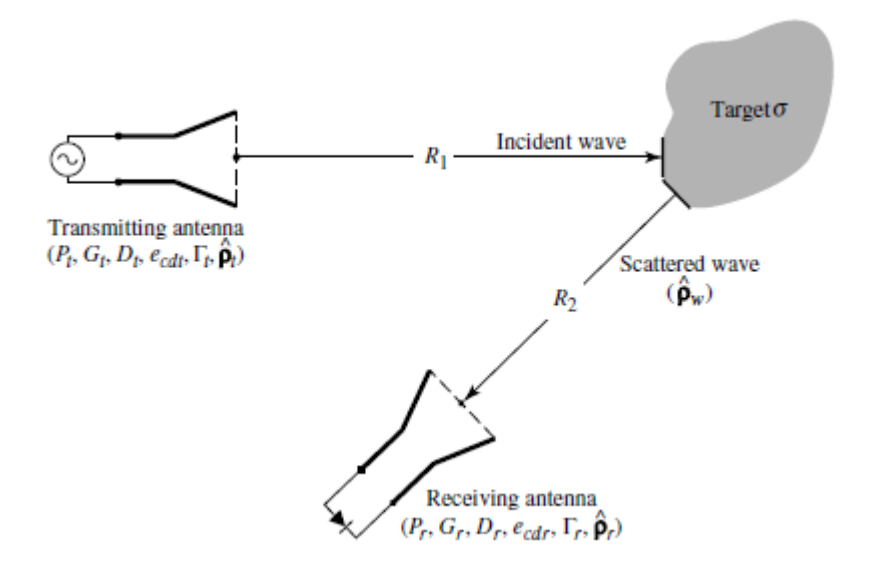

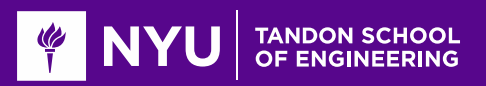

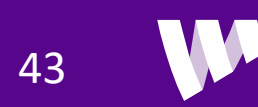

## Typical RCS Values

#### **TABLE 2.2 RCS of Some Typical Targets**

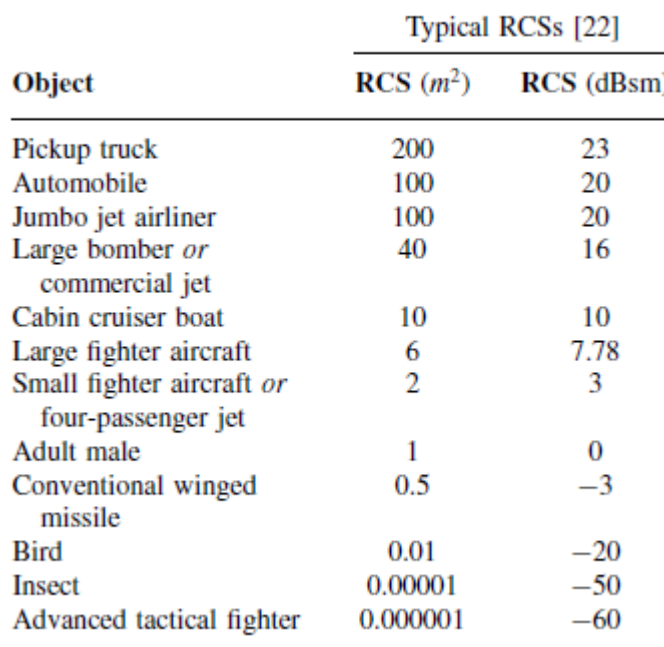

From Balanis

**Q**Values are often quoted in dBsm

 $\delta \sigma$ [dBsm] = 10 log<sub>10</sub>  $\left(\frac{\sigma}{1 \pi}\right)$  $1 \, m^2$ 

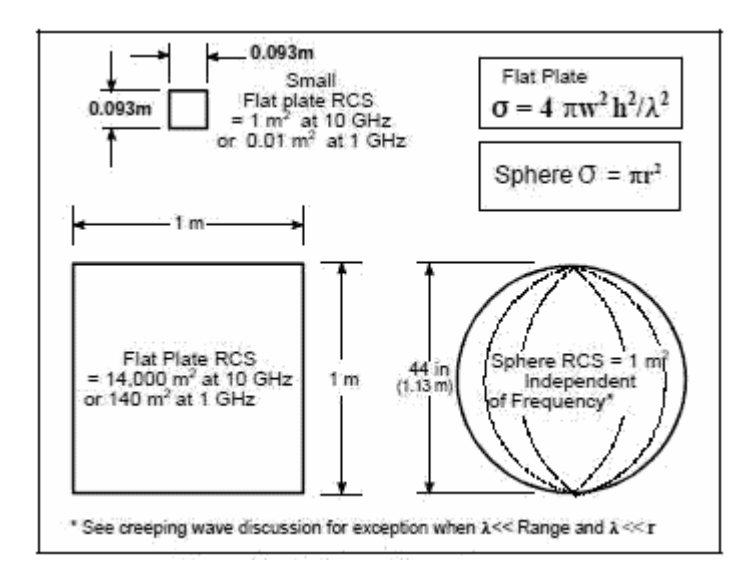

From RFCafe

Note formulas only true valid in optical range:

- Range  $\gg \lambda$
- Area  $\gg \lambda^2$

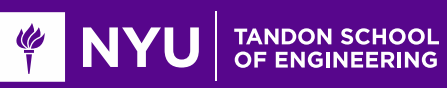

### Example: RCS of a UAV

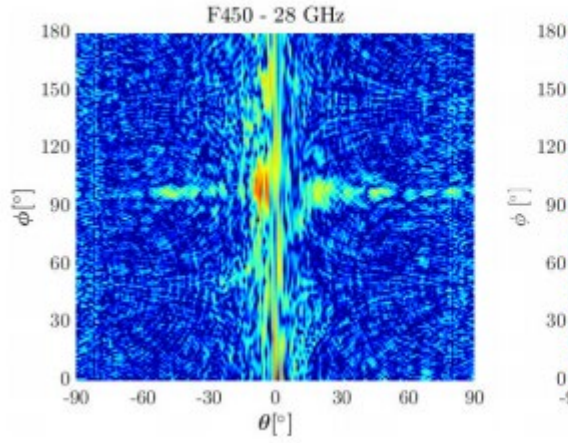

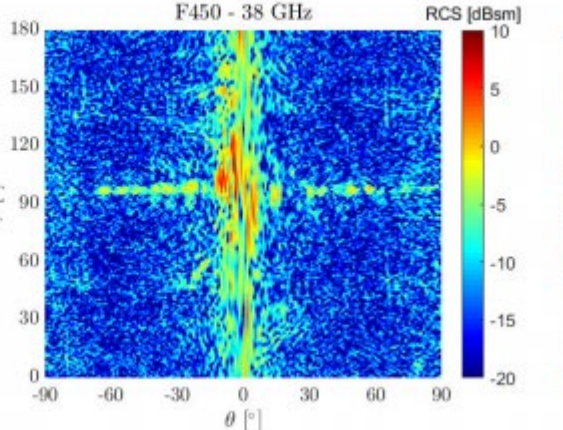

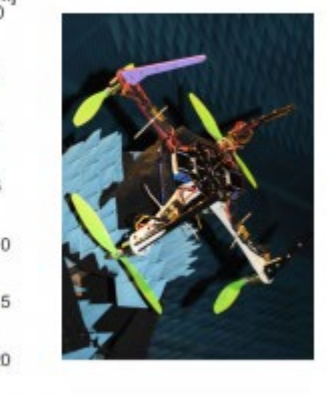

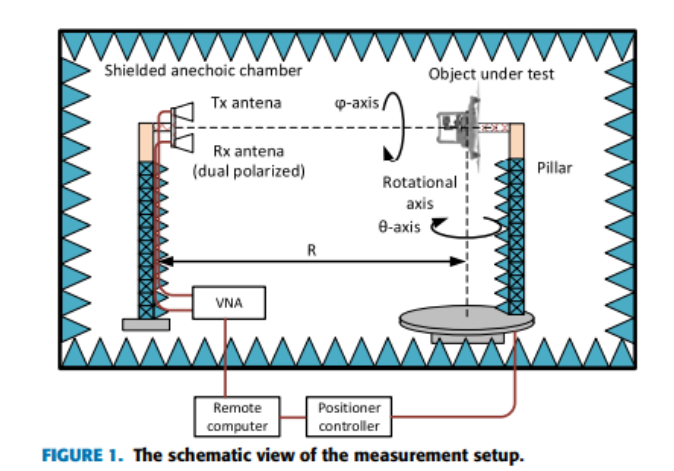

Measurements of RCS of commercial UAVs

◦ Use an anechoic chamber (removes reflections)

 $\Box$  Notice RCS is much larger when facing the drone **O**Very small when seeing drone from side

From Semkin, Vasilii, et al. "Analyzing Radar Cross Section signatures of diverse drone models at mmWave frequencies." *IEEE Access* (2020).

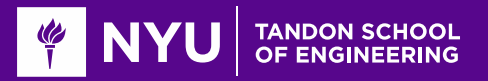

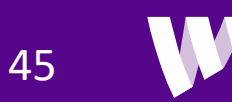

### Propagation Loss with Reflections

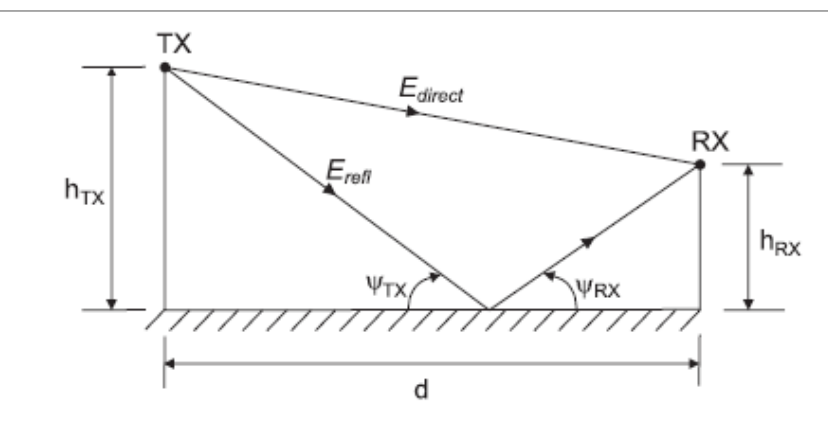

**In** free space, we saw power density decays as  $d^2$ 

**ODue to ground reflections, power decays faster than**  $d^2$ 

**The** For d large, decays as  $d^{\alpha}$ ,  $\alpha$  = path loss exponent.

◦ α has been observed from 1.5 to 5.5, but usu. btw 3 and 5.

**The** For single ground reflection, can show  $\alpha$ =4.

- Based on reflected wave canceling direct wave
- See [www.wiley.com/go/molisch](http://www.wiley.com/go/molisch) Appendix 4-A

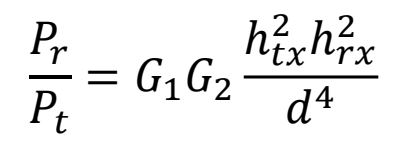

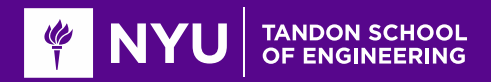

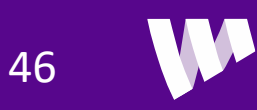

### Path Loss Exponent, Coverage & Interference

 $\Box$  For coverage-limited systems, low α is good

◦ Power decays slower => signals have greater range

 $\Box$  For interference-limited systems, high α is good

◦ Ex: If thermal noise is negligible:

$$
SINR = \frac{P_1}{P_{noise} + P_2} \approx \frac{P_1}{P_2} = \left(\frac{d_2}{d_1}\right)^{\alpha}
$$

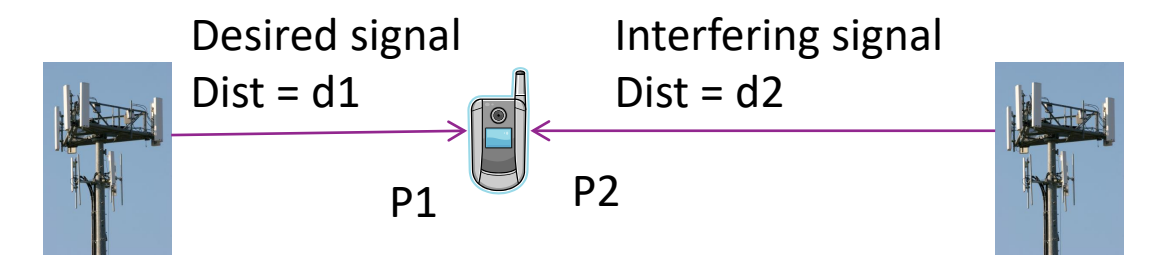

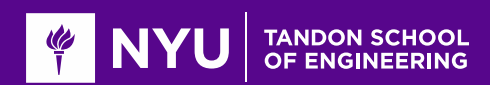

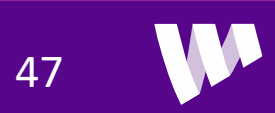

### **Diffraction**

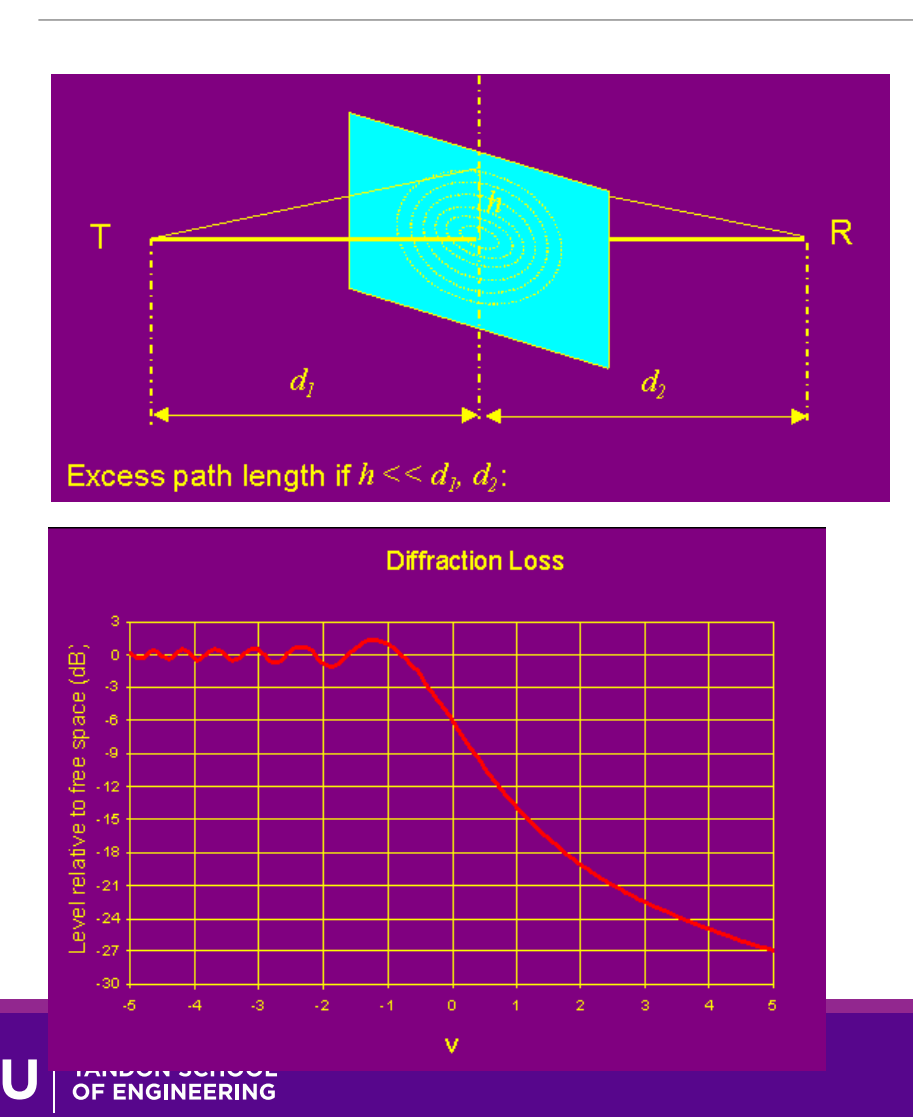

Interfering objects (IOs) do not result in sharp shadows.

- Due to wave nature of EM radiation
- Simple ray model is not correct.

### **QWaves diffract at IO boundaries,**

◦ Intensity after IO can be stronger in parts than with no IO!

### **OExample: Knife-edge diffraction:**

- Diffraction around semi-infinite barrier
- Loss dictated by normalized excess path length

$$
v = h \sqrt{\frac{2(d_1 + d_2)}{\lambda d_1 d_2}}
$$

http://www.mike-willis.com/Tutorial/diffraction.htm

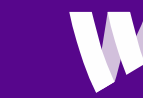

## Human Blocking at 73GHz Example

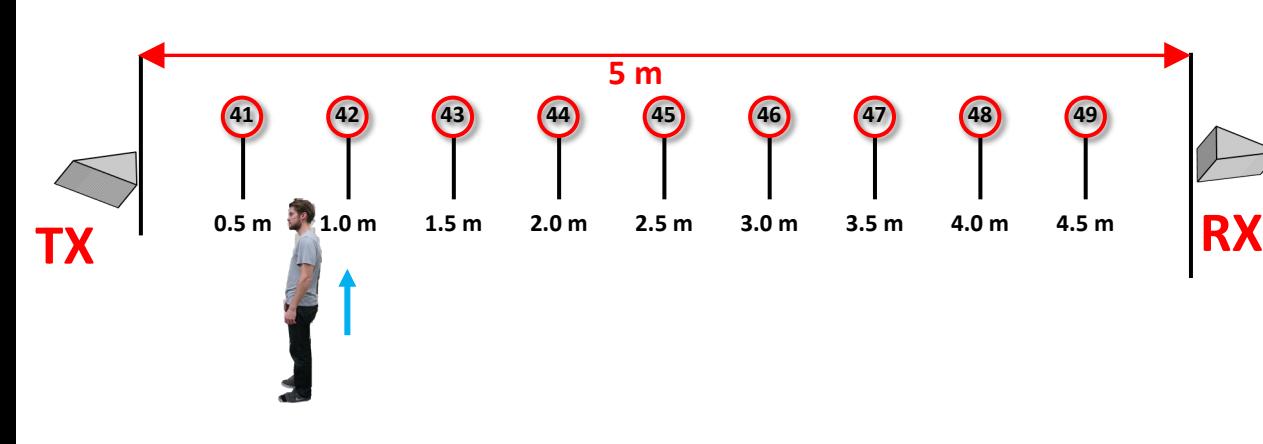

Between 25 and 40 dB blockage

◦ Depends on distance

**O**Total power predicted by double knife edge diffraction

**O**Piecewise linear model used by 3GPP

G. R. MacCartney, Jr., S. Deng, S. Sun, and T. S. Rappaport, "73 GHz Millimeter-Wave Human Blockage and Dynamic Measurements," IEEE VTC 2016

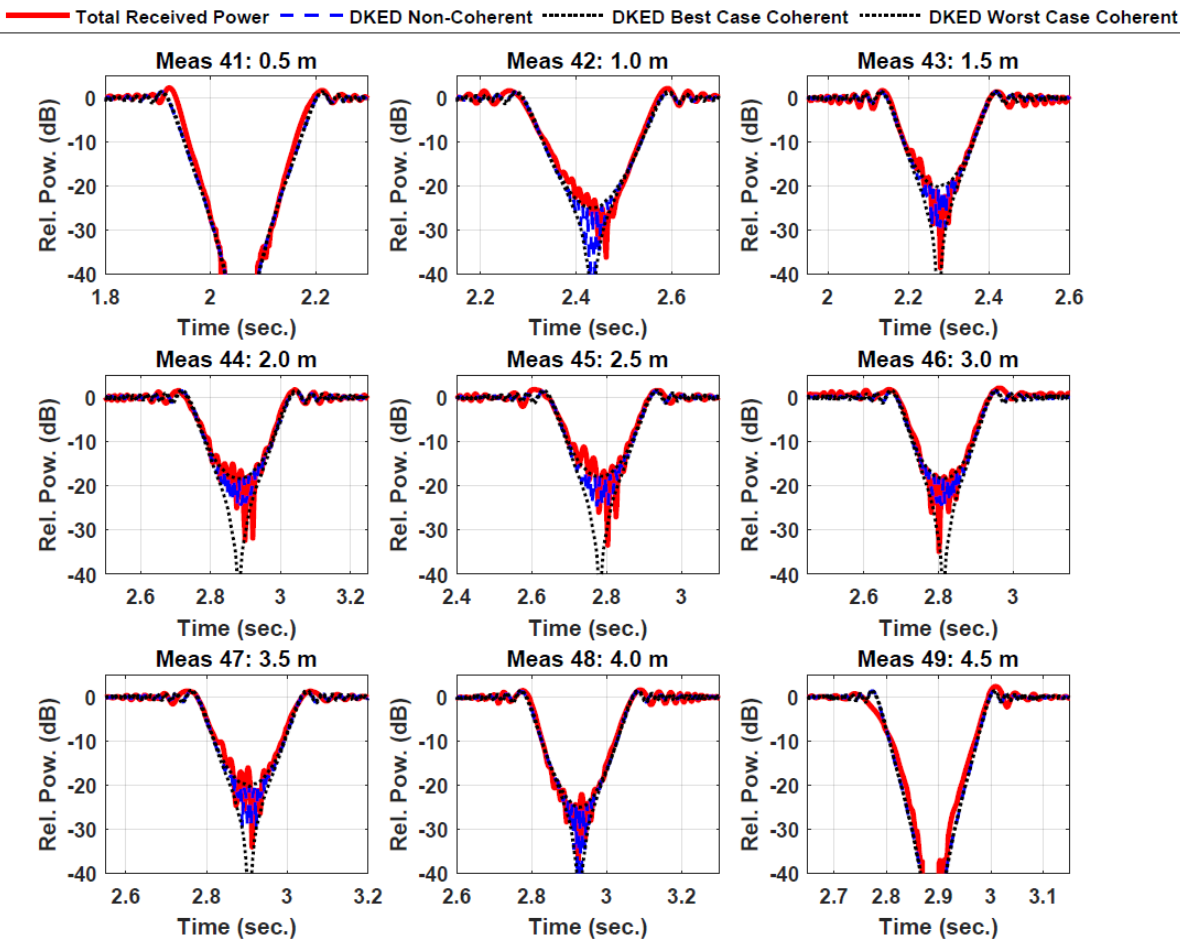

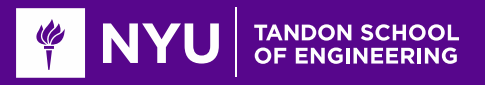

### Radio Waves Have Many Paths

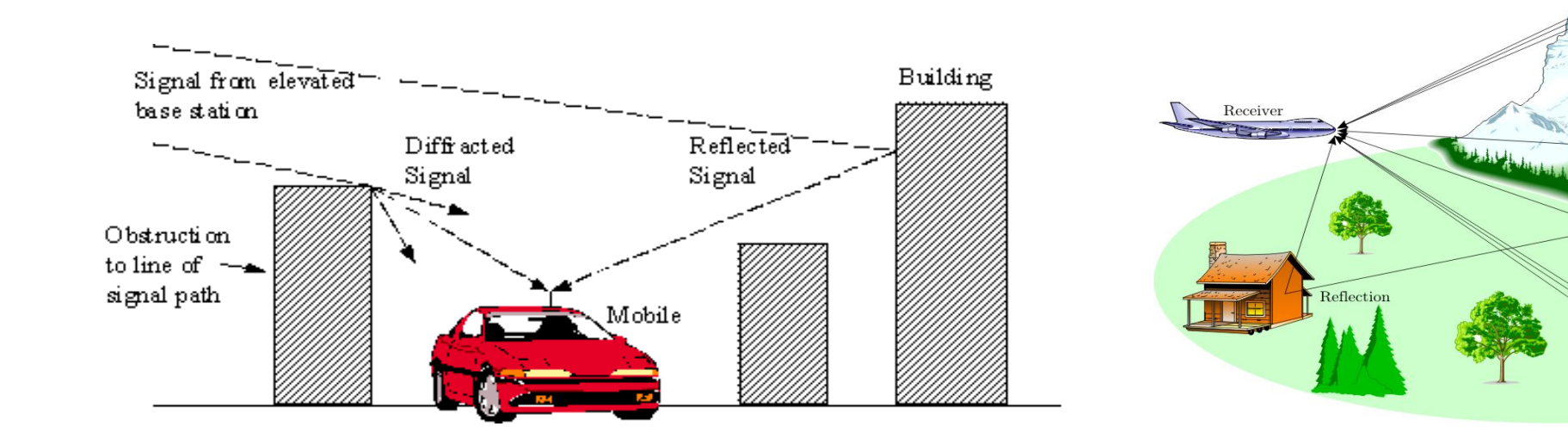

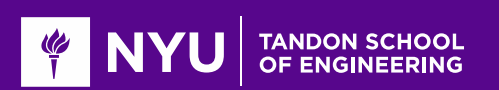

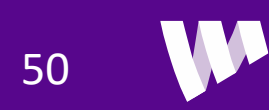

Transmitter

Scattering

Shadowing

Line Of Sight

Diffraction

Scattering

### In-Class Exercise

■A WiFi access point is located as marked.

 $\Box$  Find locations where each of the following types of paths could be received. Also, draw the path:

- Direct LOS
- Reflected path one bounce
- Reflected path two bounces
- Diffracted path
- Transmission through wall or window

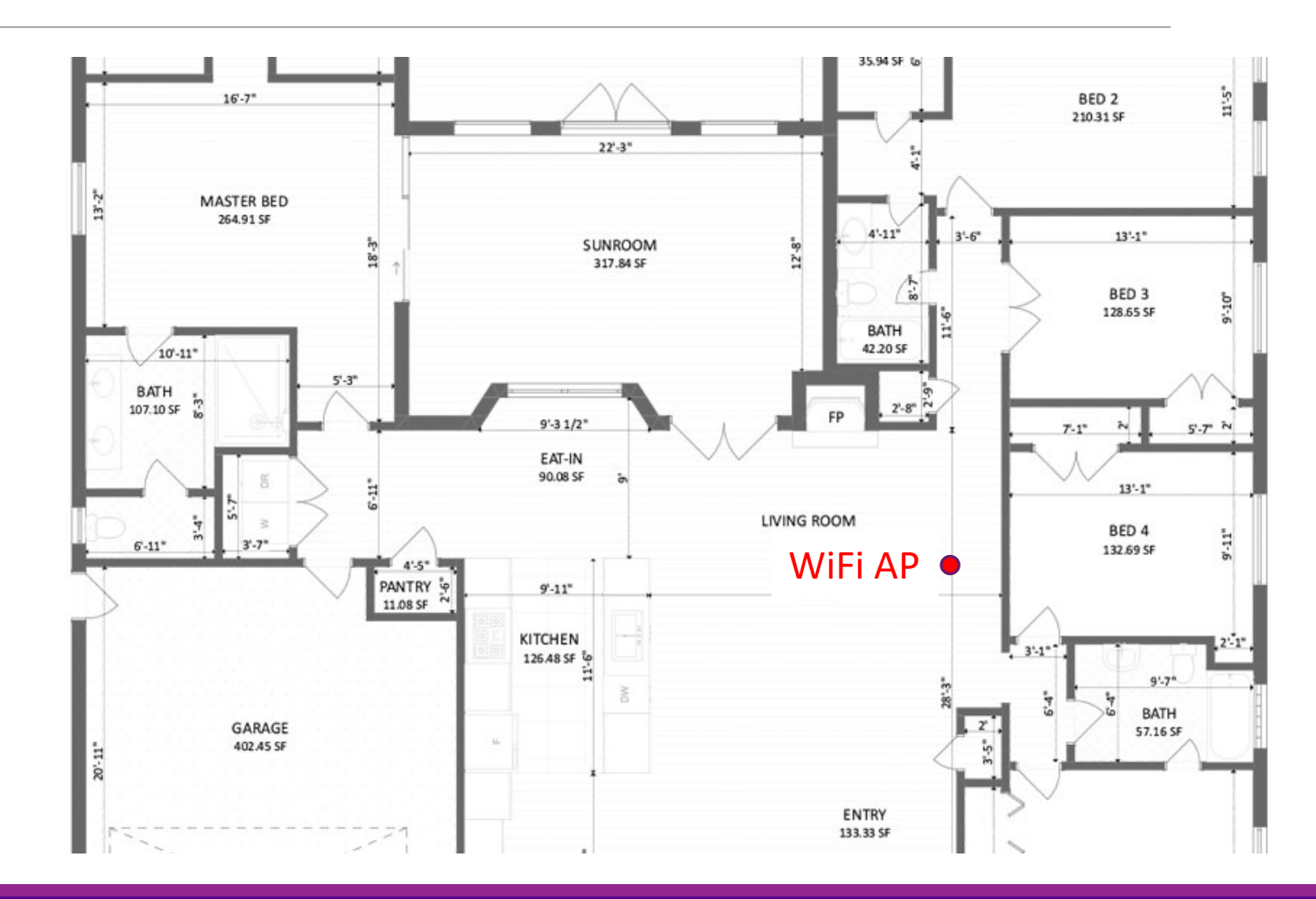

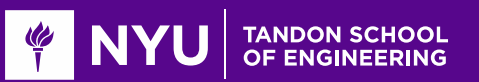

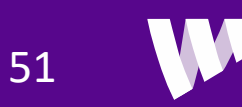

### In-Class Exercise Solution

■A WiFi access point is located as marked.

 $\Box$  Find locations where each of the following types of paths could be received. Also, draw the path:

- 1. Direct LOS
- 2. Reflected path one bounce
- 3. Reflected path two bounces
- 4. Diffracted path
- 5. Transmission through wall or window

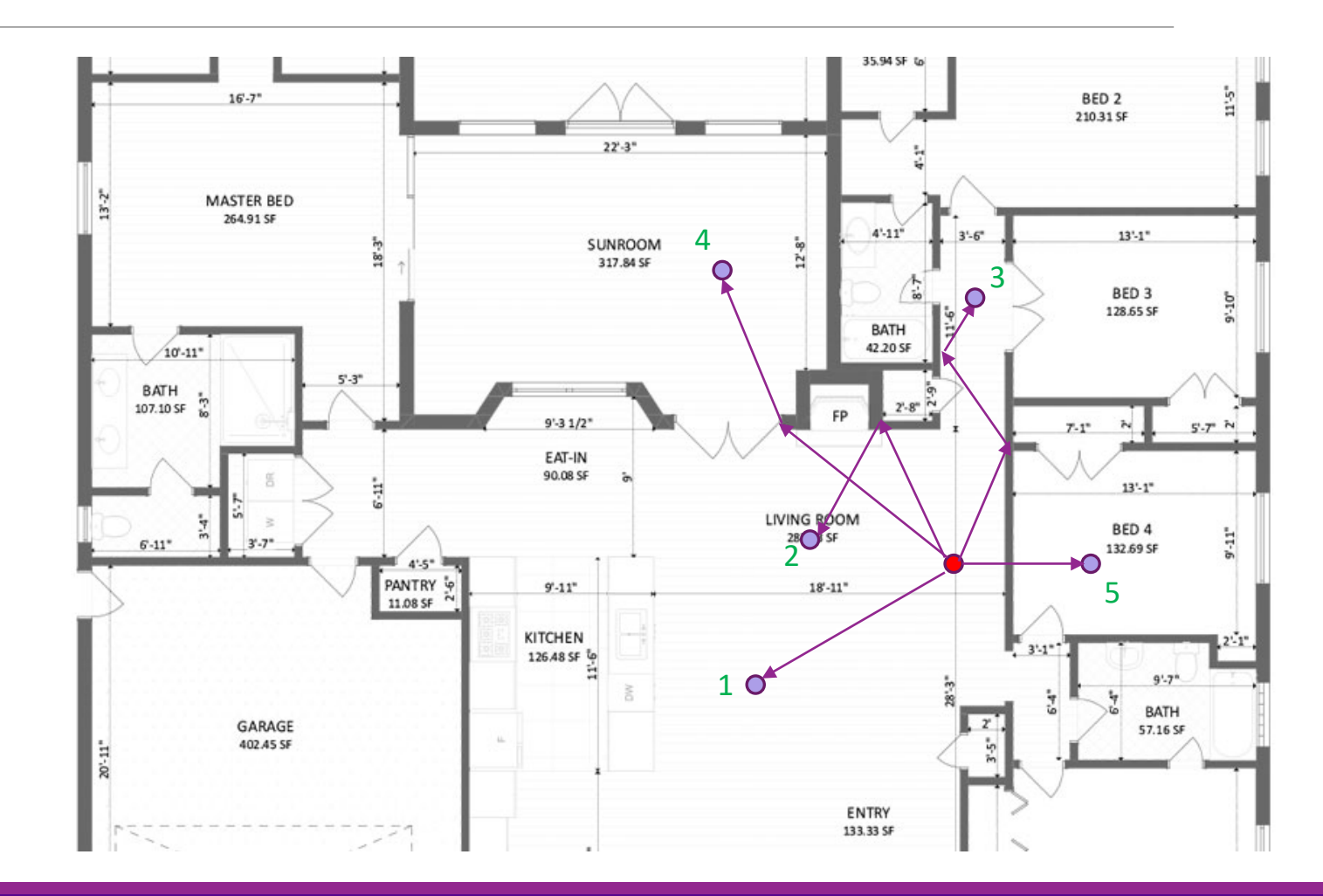

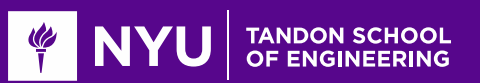

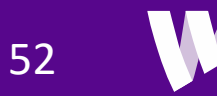

### **Outline**

**ONoise and Interference** 

**QCommunication Requirements and Link Budget Analysis** 

**ONON-LOS Propagation** 

Statistical Models for Path Loss

Demo: Estimating Rates with a 3GPP model

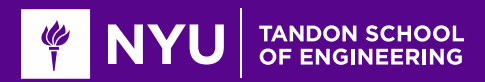

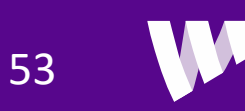

### Real Path Loss

**OPath loss is a complex function of environment** 

Varies with distance, obstacles, reflections …

 $\Box$  Site specific path loss can be predicted with ray tracing

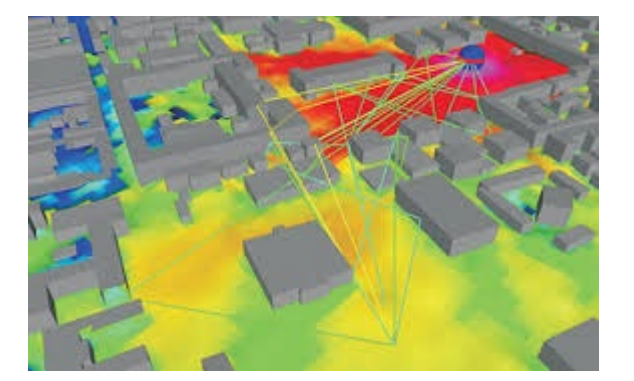

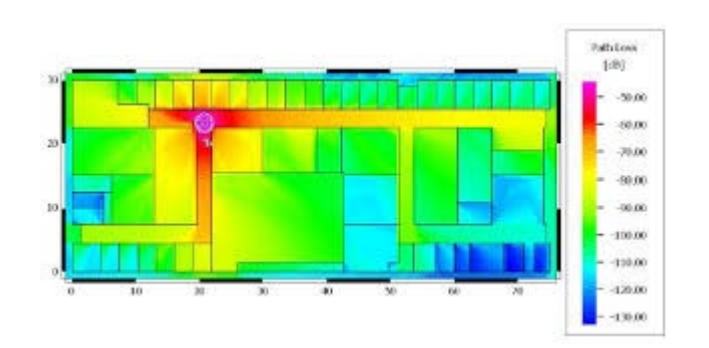

Outputs of commercial WinProp ray tracer

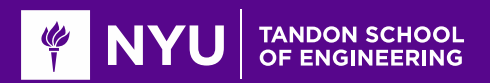

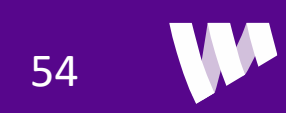

# Statistical Channel Models

Channel characteristics modeled as a random variable

- Environmental effects are modeled as random
- **Typically, a generative model:** 
	- $\alpha$   $x = g(u, z)$
	- $\circ u$ : Link conditions
	- $\circ$  x: Channel state
	- $\circ$  z: Randomness

**O**Model fit for a type of environment

- Eg. Urban, suburban, indoor, … Not site-specific
- Based on data
- Find function  $g(u, z)$  to match conditional distribution  $P(x|u)$

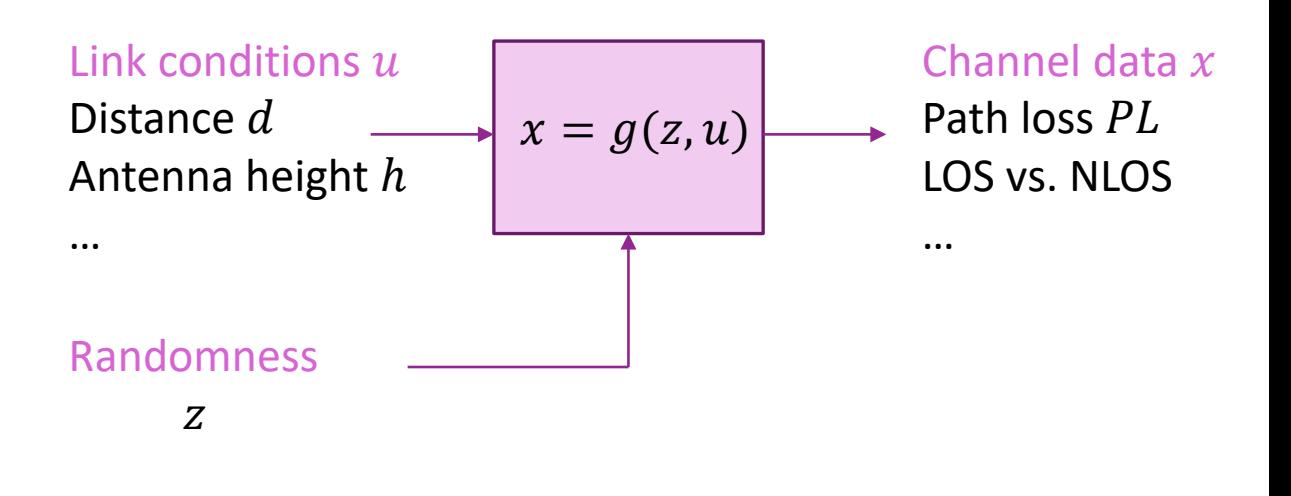

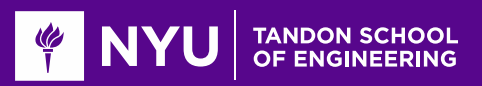

## Simulation with a Channel Model

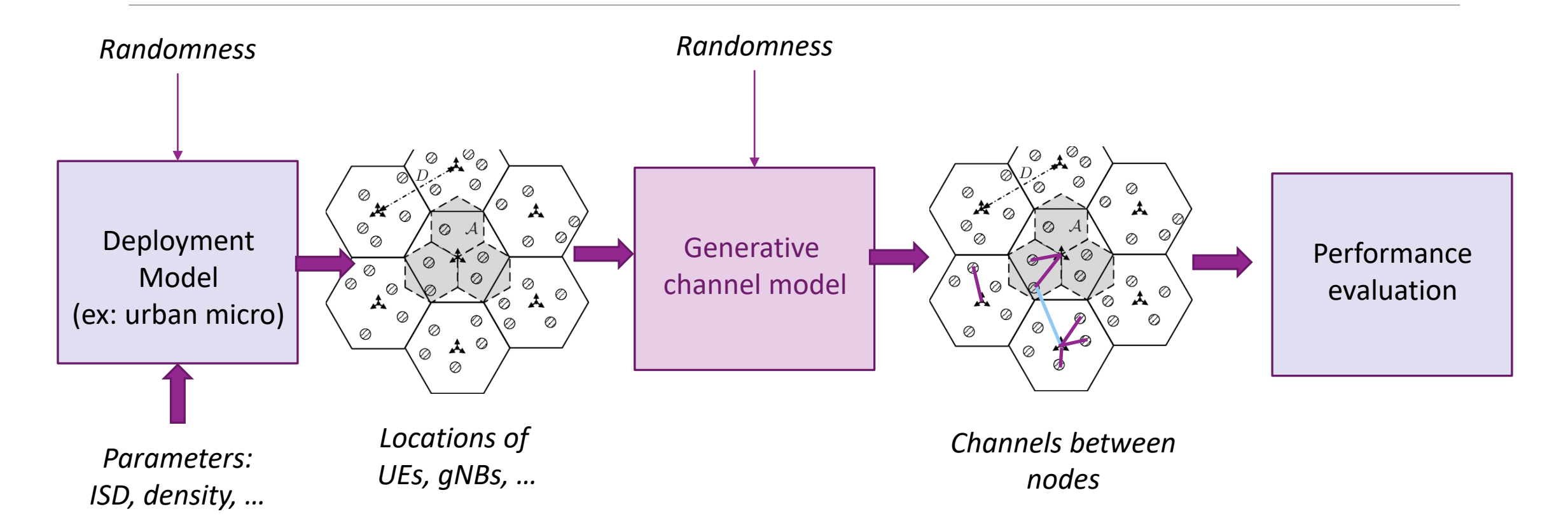

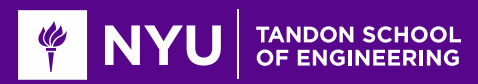

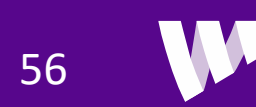

### Linear Models

**OF**loating intercept model:

- $PL(d) = 10 \alpha \log_{10} d + \beta + \xi, \qquad \xi \sim N(0, \sigma^2)$
- Parameters  $\alpha$ ,  $\beta$ ,  $\sigma^2$  fit from data

**QUsed widely in 3GPP, IEEE** 

◦ Different models for different scenarios

**Q**Caution in any fit model:

◦ Do not use outside distances, frequencies it was derived

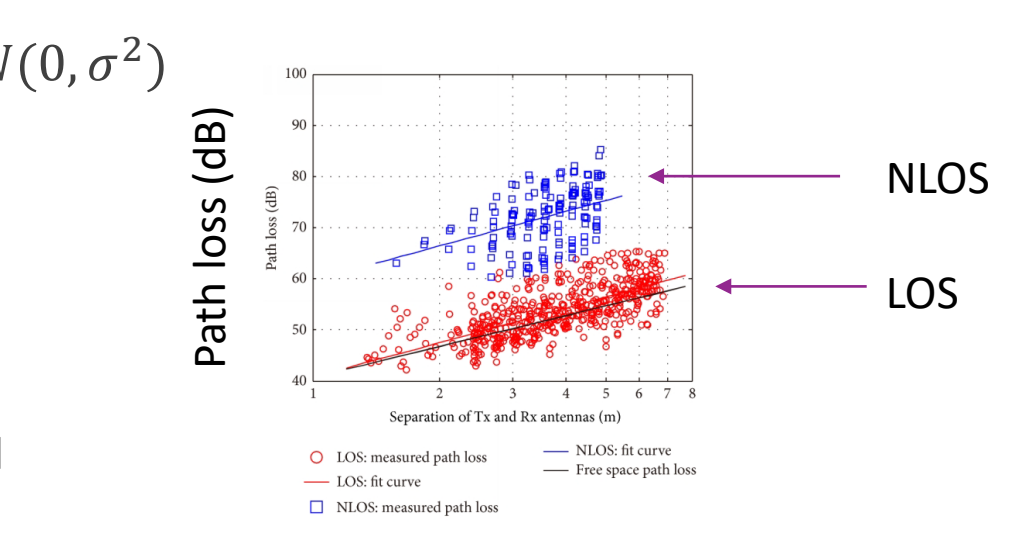

Distance (log scale)

28 and 73 GHz measurements in:

Akdeniz, M. R., Liu, Y., Samimi, M. K., Sun, S., Rangan, S., Rappaport, T. S., & Erkip, E. (2014). Millimeter wave channel modeling and cellular capacity evaluation. *IEEE journal on selected areas in communications*, *32*(6), 1164-1179.

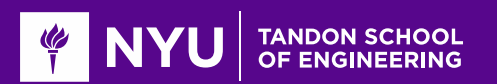

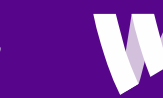

### Related Models

**QClose in (CI) model** 

 $\degree$  Match free space at some fixed reference distance  $d_0$ 

$$
PL(d) = FSPL(d_0) + 10\alpha \log_{10} \frac{d}{d_0} + \xi
$$

- One less parameter to fit
- Matches true path loss at  $d_0$

■Hata model, ....

- **OMulti-slope models**
- □3GPP NLOS / LOS hybrid models

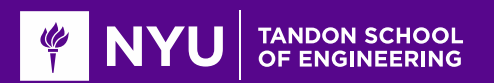

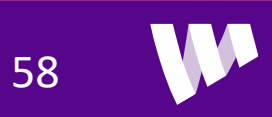

## Outage Probability

**Consider transmission with fixed MCS with rate R** 

◦ No adaptation!

**Q**Requires  $SNR \geq SNR_{min}$ 

- Outage: Event that  $SNR < SNR_{min}$
- Results in zero rate

 $\Box$  With variable path loss, SNR, is a random variable

**QOutage probability:** 

$$
P_{out} = P(SNR < SNR_{min})
$$
  
=  $P(P_{TX} - PL(d) - P_{noise} < SNR_{min})$ 

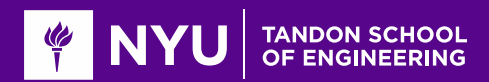

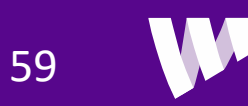

### In-Class Exercise

#### Problem 3: Simulating Path Loss Variations

Suppose the TX power is Ptx and the path loss can be modeled as a random variable as follows:

- The channel is either LOS or NLOS with probability ProbLos or 1-ProbLos.
- If the channel is LOS, the path loss is lognormally distributed with mean PLLos and standard deviation stdLos.
- If the channel is NLOS, the path loss is lognormally distributed with mean PLN1os and standard deviation stdNlos.

Generate n=10000 channel instances and plot the histogram of the received power. You may use the MATLAB histogram function.

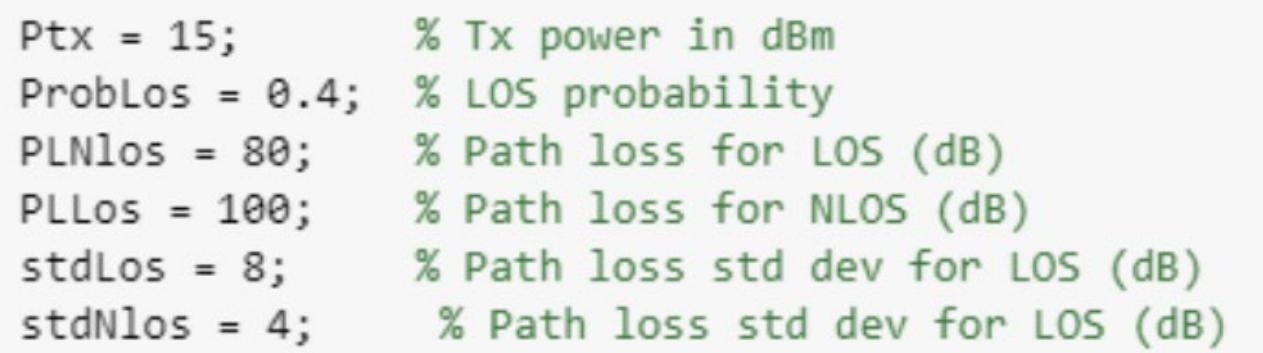

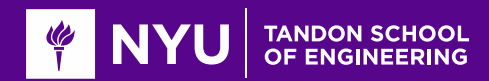

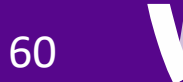

## **Outline**

**ONoise and Interference** 

**QCommunication Requirements and Link Budget Analysis** 

**ONON-LOS Propagation** 

**O** Statistical Models for Path Loss

Demo: Estimating Rates with a 3GPP model

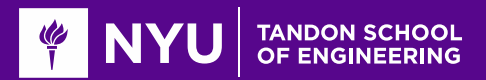

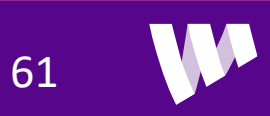

### Ex: 3GPP Indoor Home Office Model

■3GPP has models for many statistical models

◦ 38.900: Path loss models for above 6 GHz

**Example: Indoor home office** 

- Separate models for LOS and NLOS
- Plotted is the median path loss vs. distance

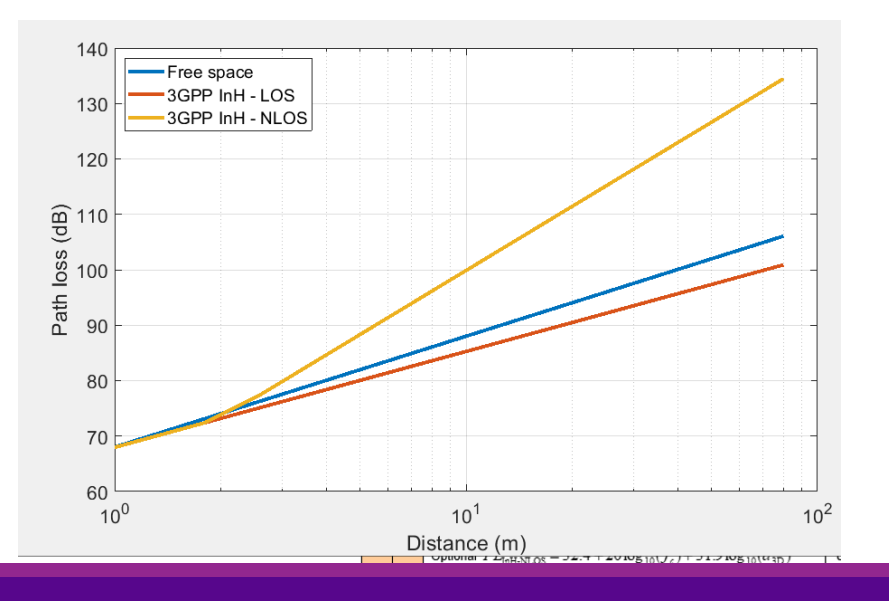

#### % Parameters  $fc = 60e9;$  % Frequency  $vp = physconst('lightspeed');$  % speed of light  $lambda = vp/fc$ ; % wavelength % Compute LOS and NLOS path loss dist =  $linspace(1, 80, 100)$  '; pllos =  $32.4 + 17.3*$ log10(dist) +  $20*$ log10(fc/le9); plnlos =  $17.3 + 38.3*$ log10(dist) + 24.9\*log10(fc/le9);  $plnlos = max(pllos, plnlos);$  $plfs = fspl(dist, lambda)$ ;

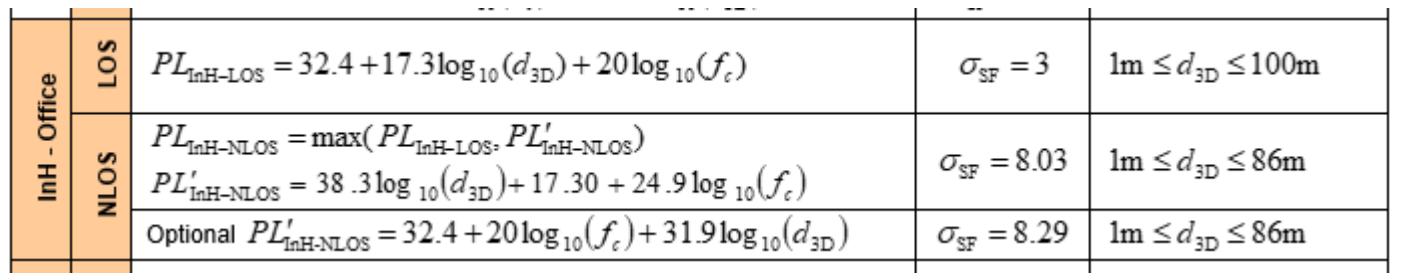

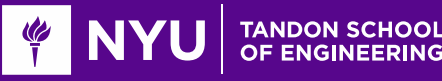

# Ex: Probability of LOS

### ■Model has a probability of LOS

**OFunction of distance** 

◦ As distance is larger, probability of LOS is smaller

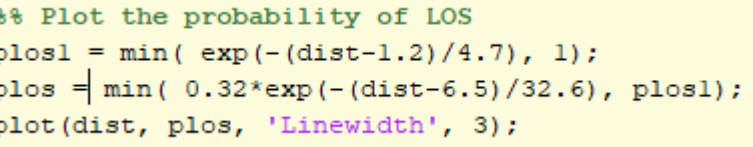

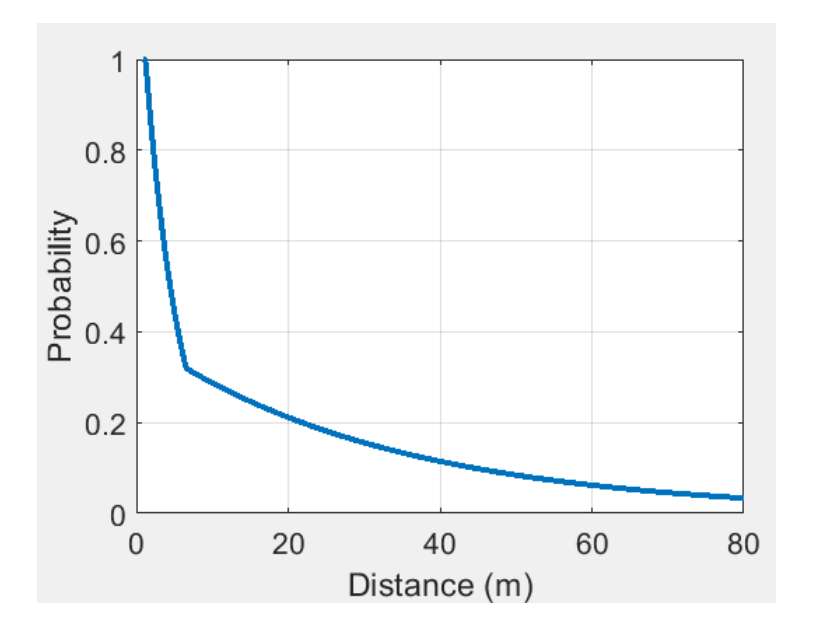

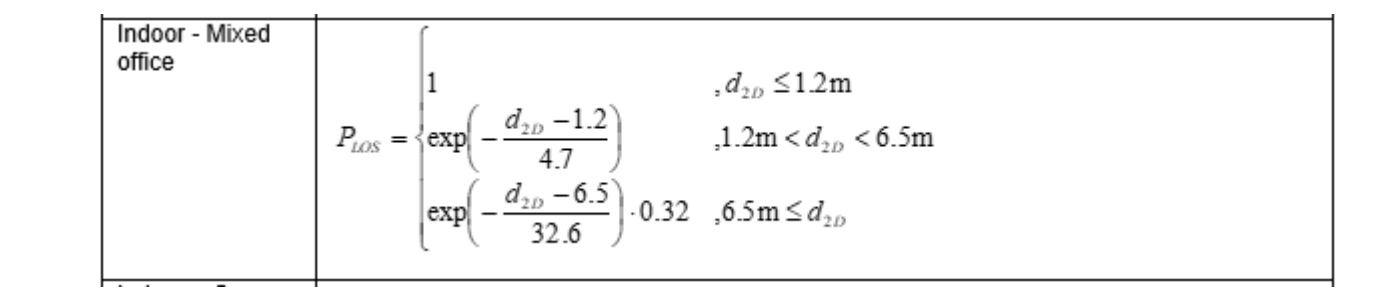

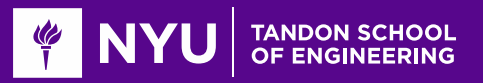

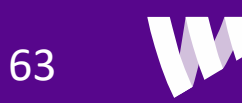

## Ex: Generating Random Samples

 $\Box$  The full model generate random path loss

- Path loss is a function of distance
- $\circ$  Samples from the conditional distribution  $P(L|d)$

#### **O**Steps:

- Compute median LOS and NLOS path loss
- Add shadowing
- Randomly select between LOS and NLOS
- Use PLOS probability

```
function pl = pathLoss3GPPInH(dist, fc)
```

```
% pathLoss3GPPInH: Generates random path loss
\mathbf{R}
```
% Samples the path loss using the 3GPP-InH model

```
% Compute the median path losses for LOS and NLOS
pllos = 32.4 + 17.3*log10 (dist) + 20*log10 (fc/le9);
plnlos = 17.3 + 38.3*log10 (dist) + 24.9*log10 (fc/leg);
```

```
% Add shadowing
w = \text{randn}(\text{size}(\text{dist}));
plus = plus + 3*w;plnlos = plnlos + 8.03*w;
```

```
% Compute probability of being LOS or NLOS
plos = min( exp(-(dist-1.2)/4.7), 1);plos = min( 0.32*exp(-(dist-6.5)/32.6), plos);
```

```
% Select randomly between LOS and NLOS path loss
u = (rand(size(dist)) < plos);pl = u.*pllos + (l-u).*plnlos;
```
end

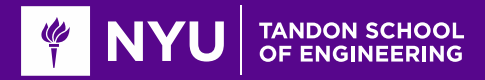

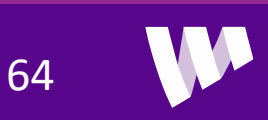

## Example Simple Simulation

**O**Simulations: Often used to estimate distribution of rates

- Assume some statistical distribution on locations and propagation
- $\Box$ Illustrate with a simple simulation
	- RX is randomly located in a square region.
	- TX is located at origin

■3GPP has much more realistic deployment models

```
% Parameters
len = 40; % length of region in m
wid = 50: % width in m
nx = 1000; % number of random points
% Generate random points in a square
x = \text{rand}(nx, 2) \cdot [len wid];
% Plot the random points
plot(x(:,1), x(:,2), 'o');grid on;
```
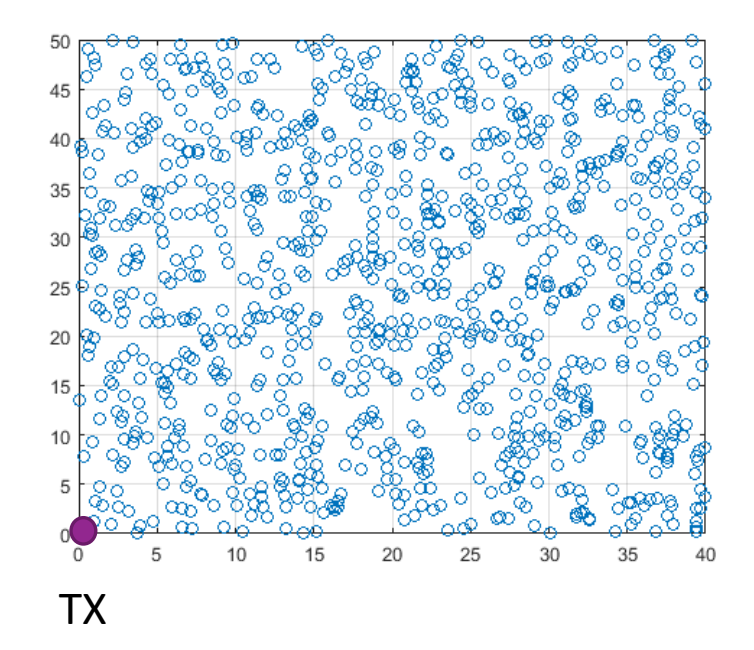

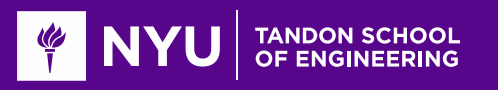

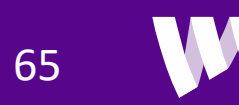

### Generate Random Path Loss

#### **O**Generate random path losses based on distances

```
% We will make some simple assumptions for a wifi-like system
fc = 60e9:
```

```
% Compute the distances
dh = 1; % Distances in height
dist = sqrt(sum(x.^2,2) + dh^2);
```

```
% We next generate random path losses to each
pl = pathLoss3GPPInH(dist, fc);
```

```
% Plot a scatter plot of the PL vs. distance
plot(dist, pl, 'o');grid on;
xlabel('Distance (m)');
ylabel('Path loss (dB)');
set (gca, 'Fontsize', 16);
```
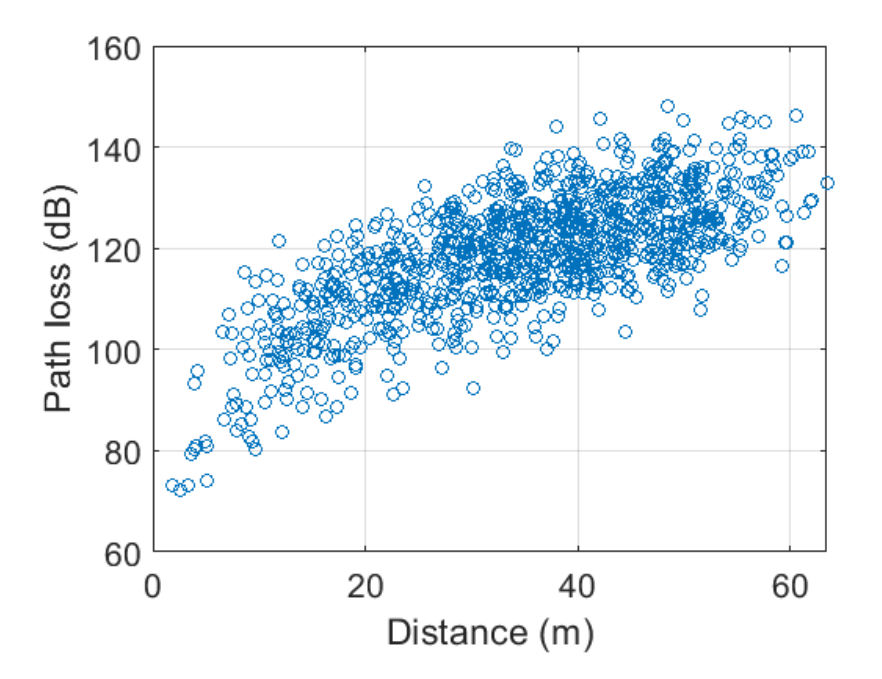

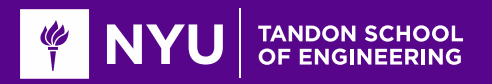

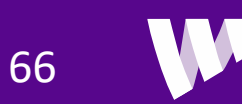

### Compute SNR Distribution

Make assumptions similar to an 802.11ad-like system

- We assume very directive antennas
- Later we show how to do this with beamforming

```
% Parameters
ptx = 20:
          % transmit power
bw = 1.76e9; % sample rate
nf = 6:
       % noise figure
kt = -174: % thermal noise
gaintx = 16; % antenna gain
qainrx = 10;% Compute SNR
snr = ptx - pl - nf - 10*log10(bw) - kt + gainrx + gaintx;% Plot the SNR CDF
p = (1:nx)/nx;plot(sort(snr), p, 'Linewidth', 3);
grid on;
xlabel('SNR (dB)');ylabel('CDF');set(gca, 'Fontsize', 16);
```
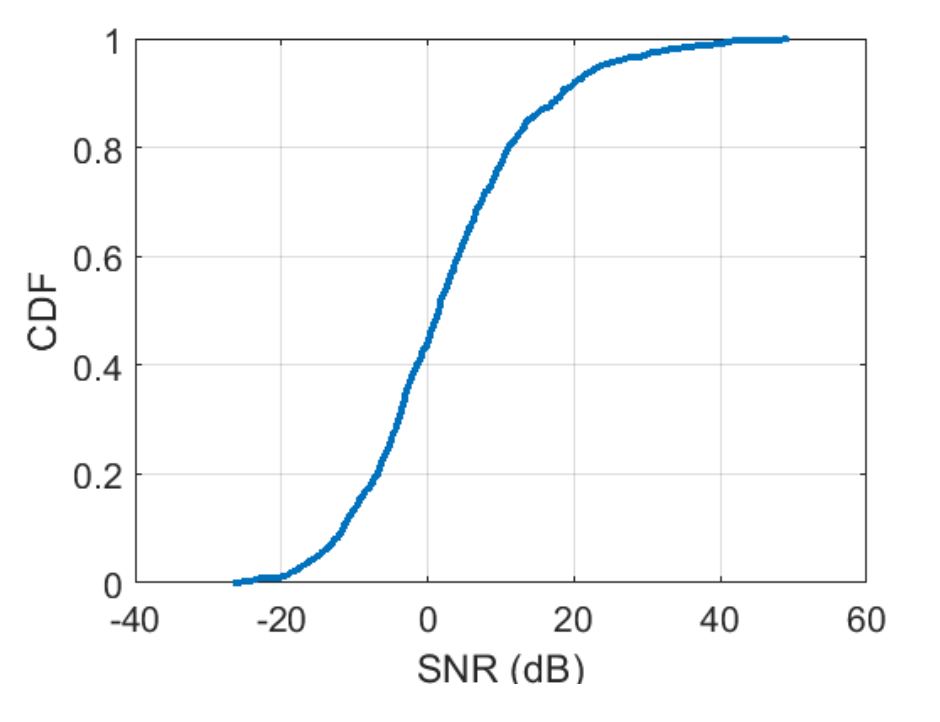

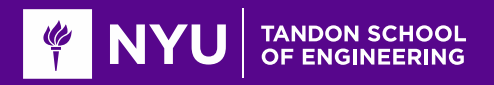

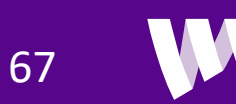

### Compute Rate Distribution

**Q**Compute rate distribution assuming simple backoff from Shannon capacity

◦ More realistic models are possible

 $\Box$  Note the large range of rates in this region

```
% Finally we compute the rate based on some simple simulatins
snrLoss = 6:
bwLoss = 0.2:
maxSE = 4.8;
rate = bw*(1-bwLoss)*min(log2(1 + 10.^(0.1*(snr-snrLoss))), maxSE);rate = rate/le6;
```

```
p = (1:nx)/nx;semilogx(sort(rate), p, 'Linewidth', 3);
grid on;
xlabel('Rate (Mbps)');
ylabel('CDF');set (gca, 'Fontsize', 16);
```
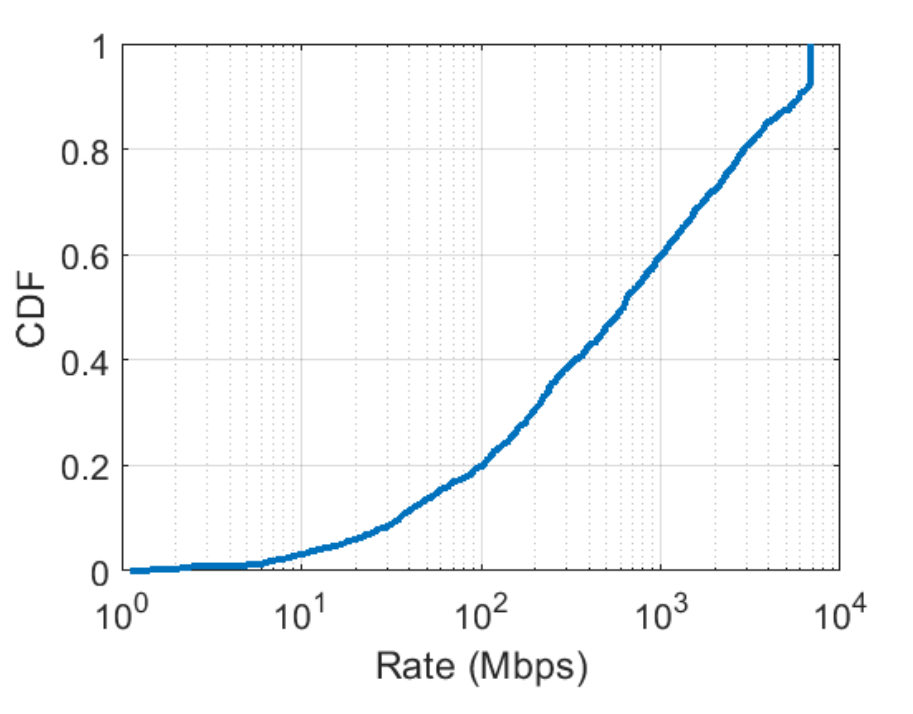

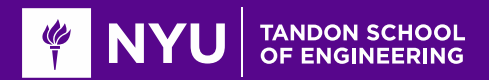

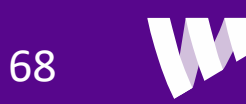